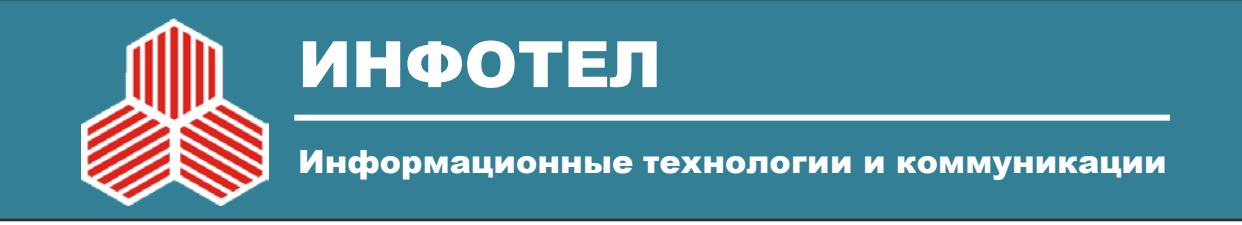

# **Использование геоинформационных баз знаний при автоматизированном планировании и оптимизации перспективных когнитивных сетей радиодоступа**

В.Степанец, к.т.н., с.н.с., С.Одоевский, д.т.н., профессор

> Санкт-Петербург 05-07 июня 2013г.

# О компании ИнфоТел

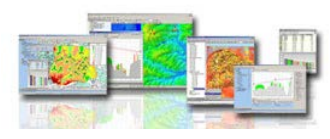

#### http://www.rpls.ru/

н

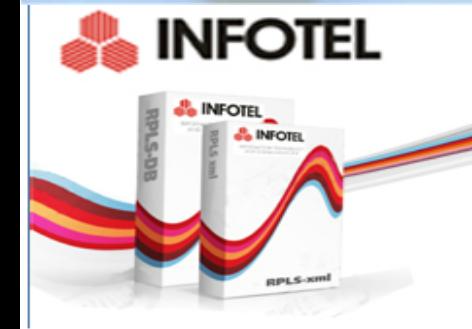

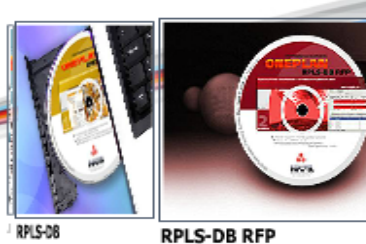

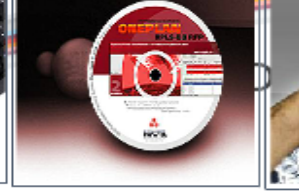

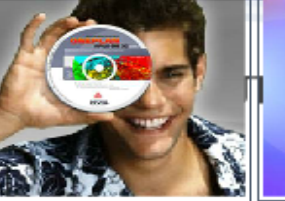

 $Q - C$ 

**RPLS-DB TE** 

**RPLS-DB Link** 

RPLS-DB LINK

**Innuso** 

УСЛУГИ

СЕМИНАРЫ PYC ENG

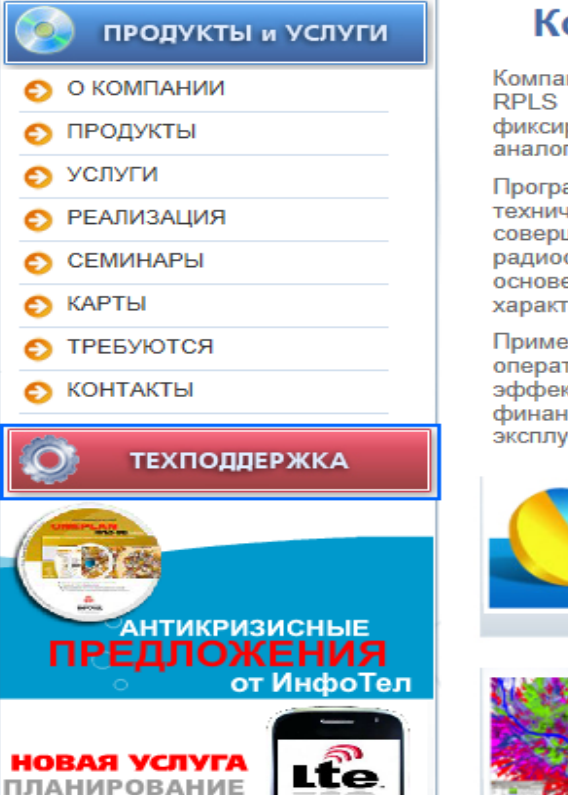

### омпания ИнфоТел

ния ИнфоТел - разработчик программных комплексов ONEPLAN (ONEGA RPLS) планирования и оптимизации сетей подвижной и рованной радиосвязи, систем широкополосного радиодоступа, гового и цифрового ТВ и радиовещания.

аммные комплексы ONEPLAN RPLS предназначены для разработки экономически обоснованных планов развития, нески и шенствования и модернизации сетей подвижной и фиксированной связи различных стандартов, включая радиорелейную связь, на оптимизации технических И структурно-топологических e. геристик сети.

нение программных комплексов планирования ONEPLAN RPLS торами связи и проектными организациями позволяет повысить ктивность функционирования сети, а также снизить степень совых и технических рисков при построении, модернизации и атации сети.

#### Преимущества продуктов ИнфоТел

Программные RPLS no комплексы **ONEPLAN** функциональной насыщенности, удобству пользования, надежности работы и цене является оптимальным решением  $\overline{10}$ критерию эффективность/стоимость.

#### Полный комплекс услуг

ИнфоТел предоставляет услуги по оптимизации сетей подвижной связи, проведению драйв тестов и получению частотных разрешений...

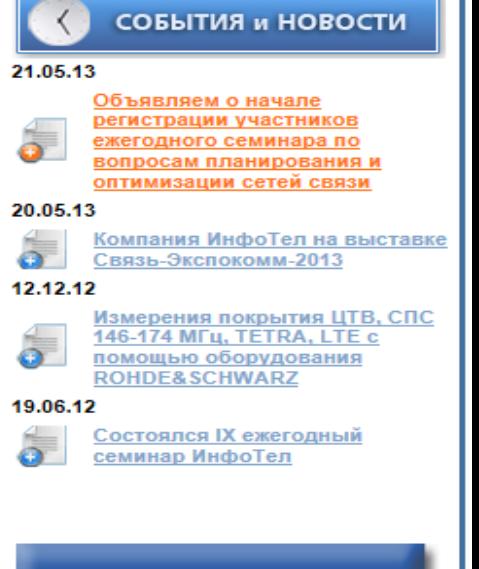

 $\overline{\mathbf{x}}$ **ЮБИЛЕЙНЫЙ МЕЖДУНАРОДНЫЙ** 

# **Предмет обсуждения в докладе**

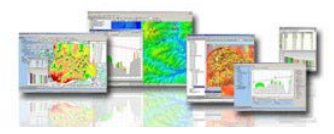

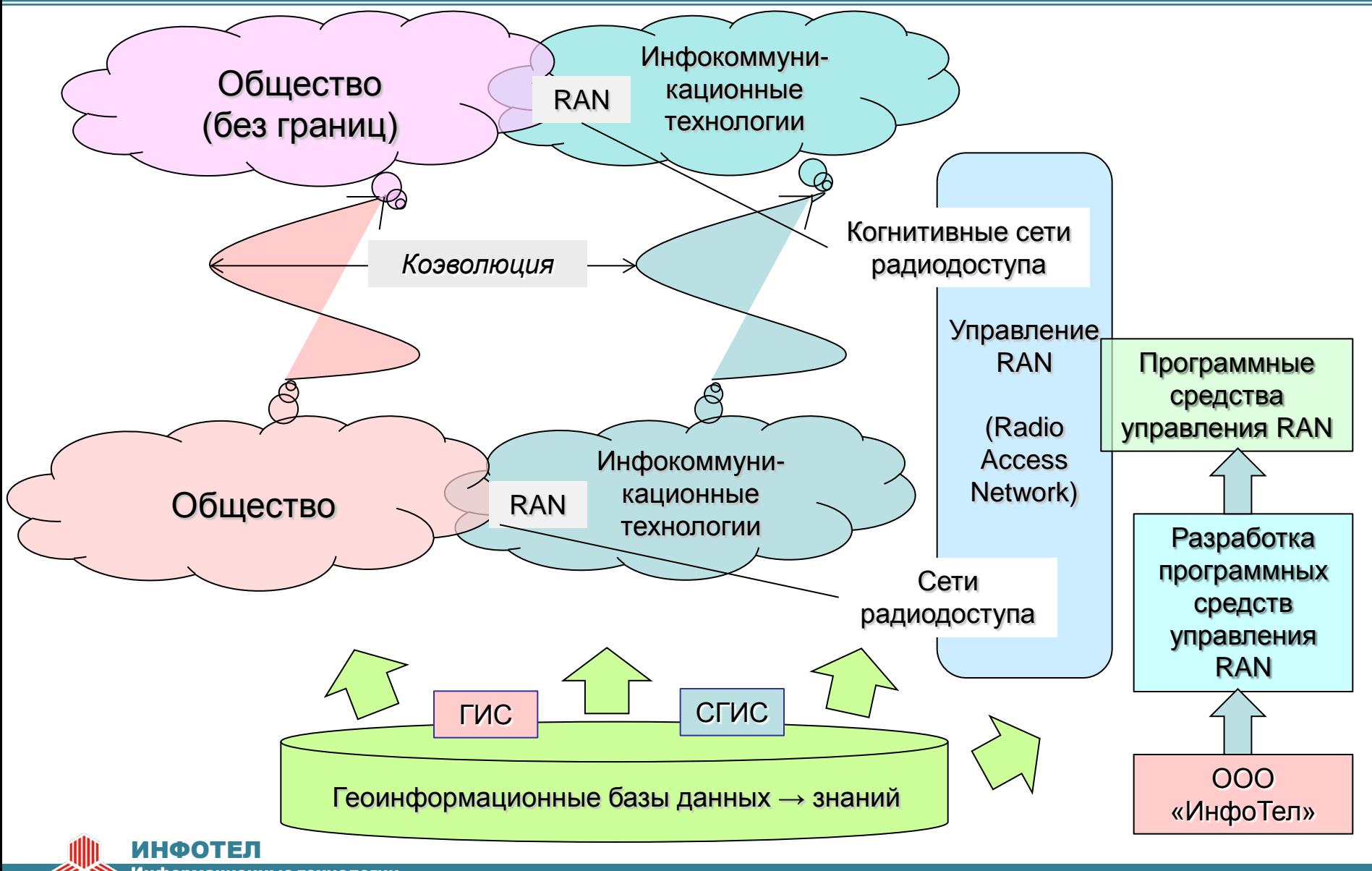

Информационные технологии и коммуникации

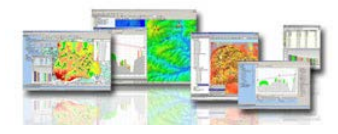

### **Концептуальная модель инфокоммуникационной сети**

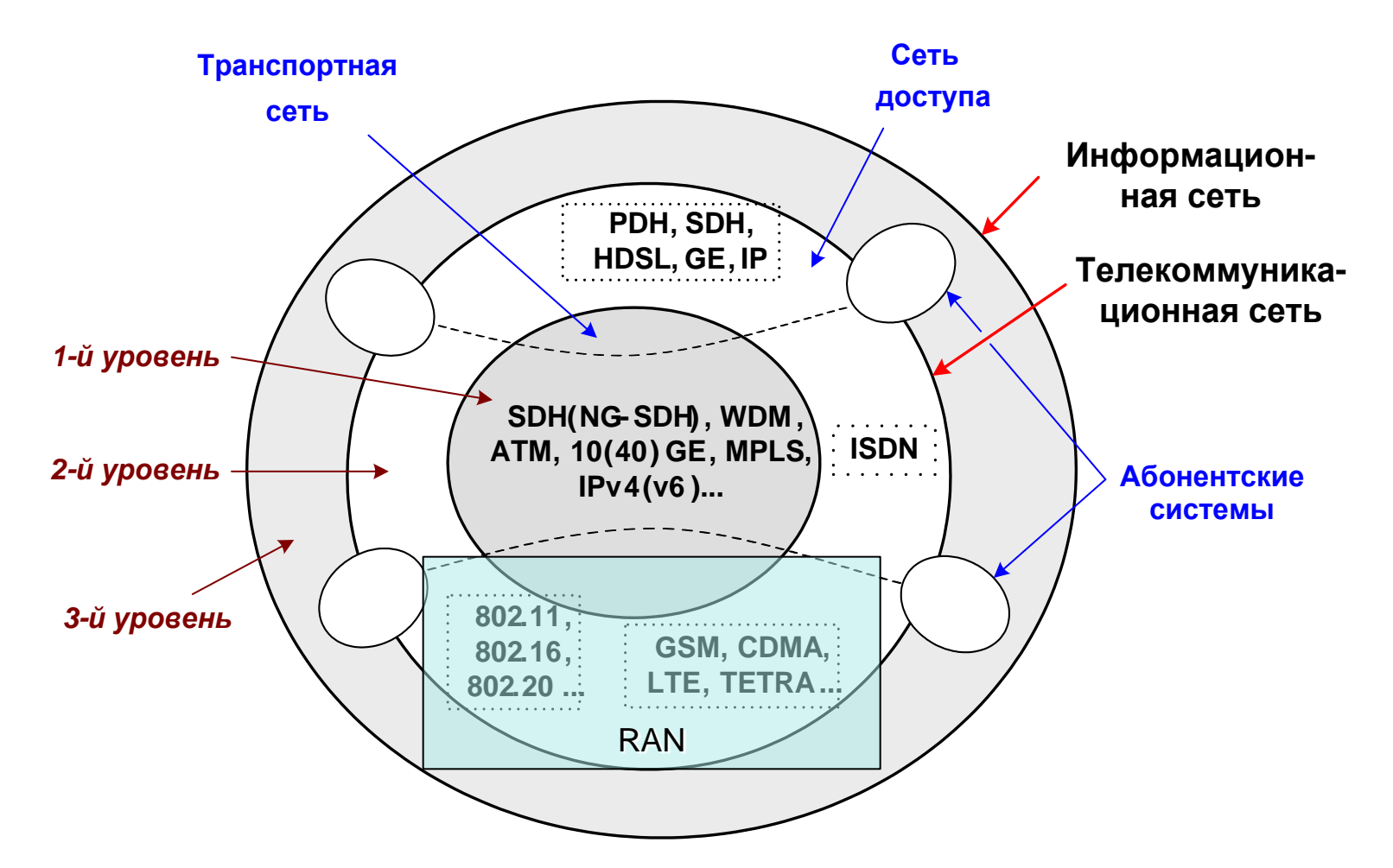

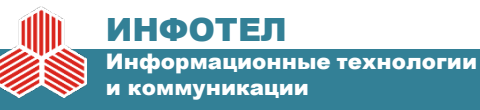

# **ПК ONEPLAN RPLS и этапы жизненного цикла сетей подвижной связи**

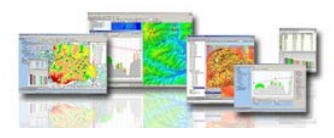

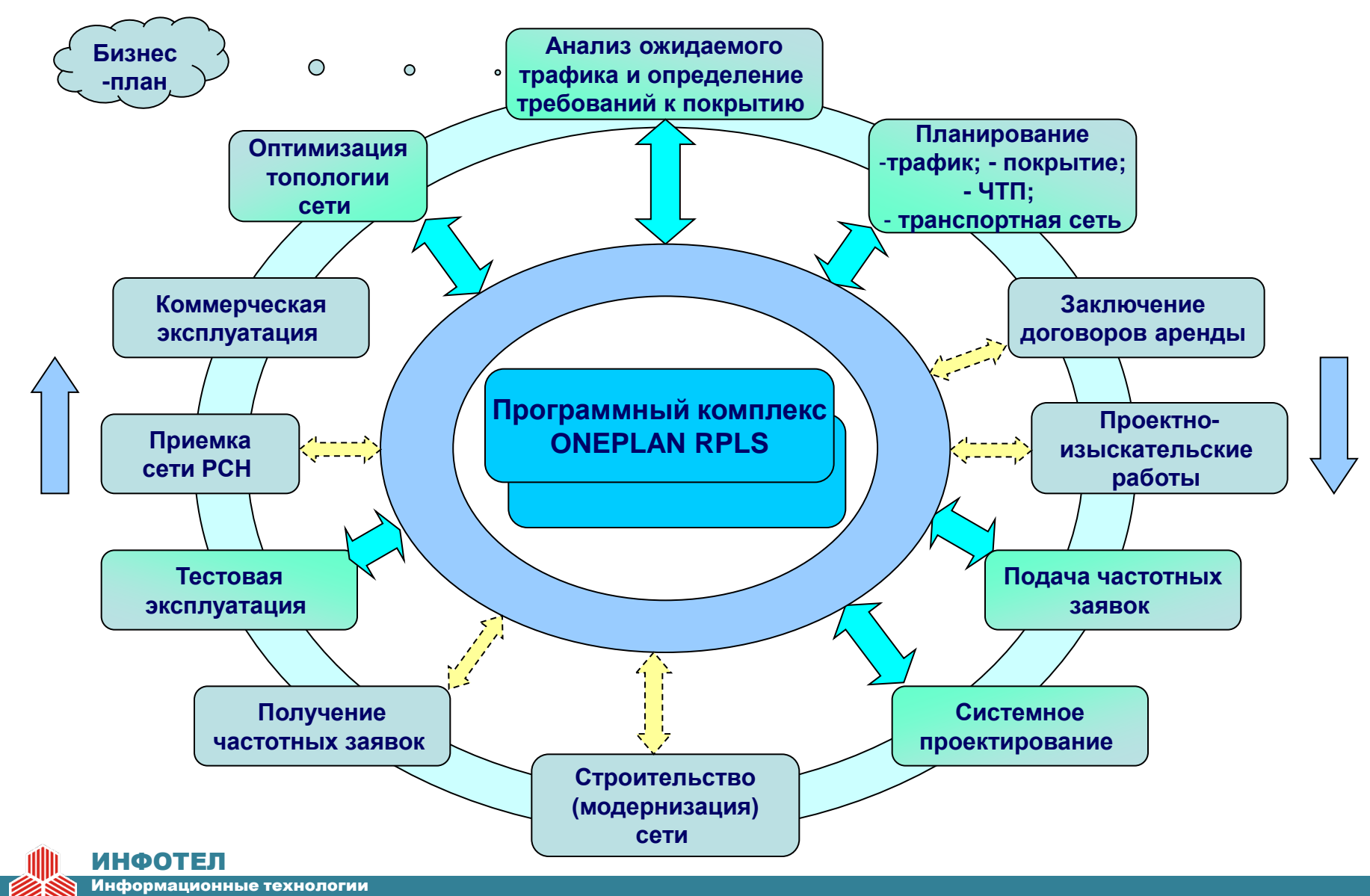

и коммуникации

### **Взаимосвязь учитываемых факторов при управлении (планировании и оптимизации) RAN**

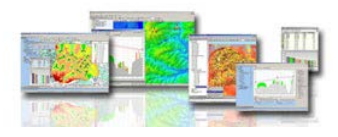

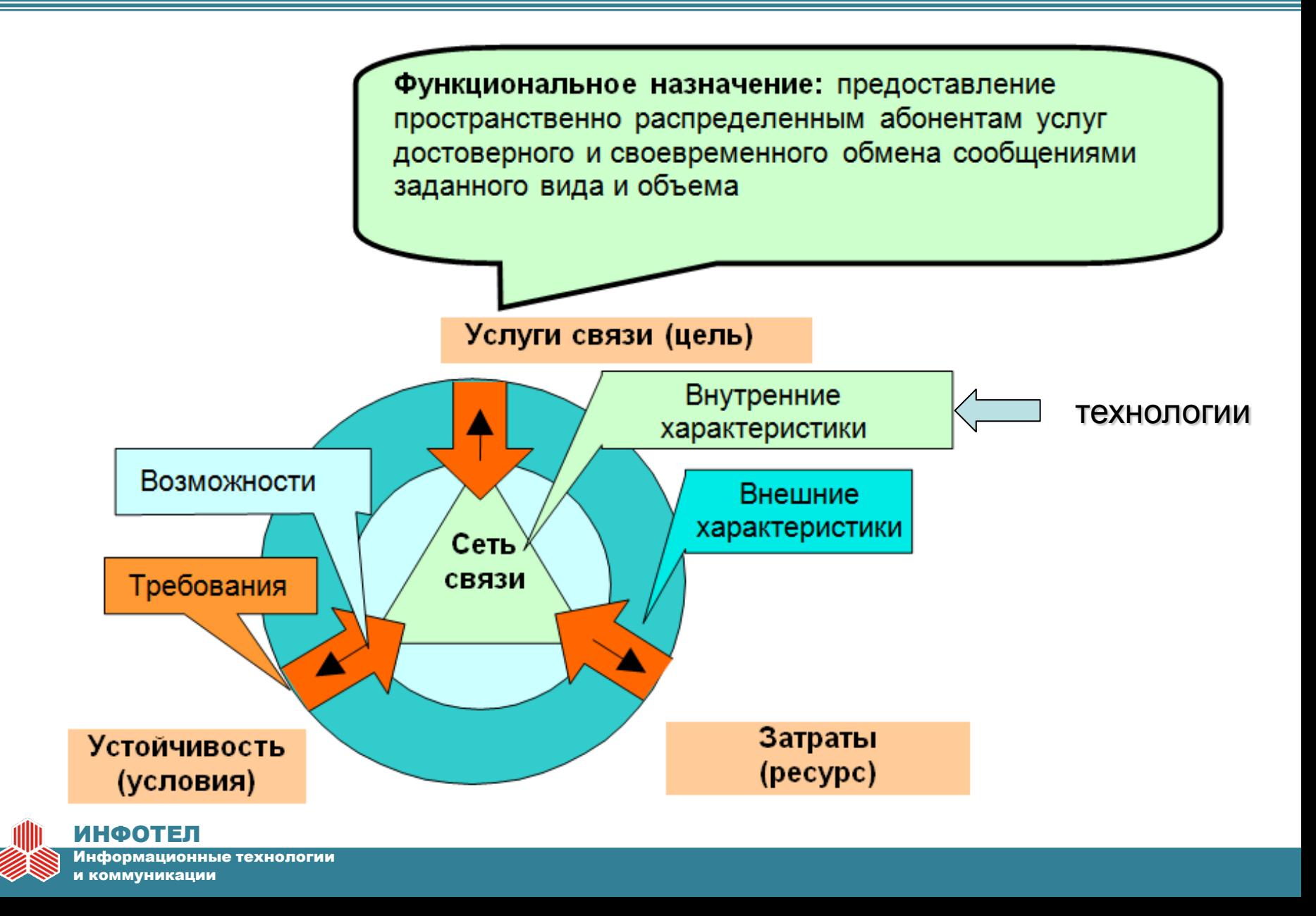

### **Показатели качества процесса планирования сетей в среде ONEPLAN RPLS**

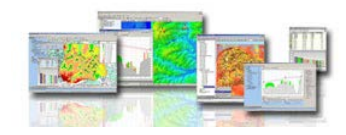

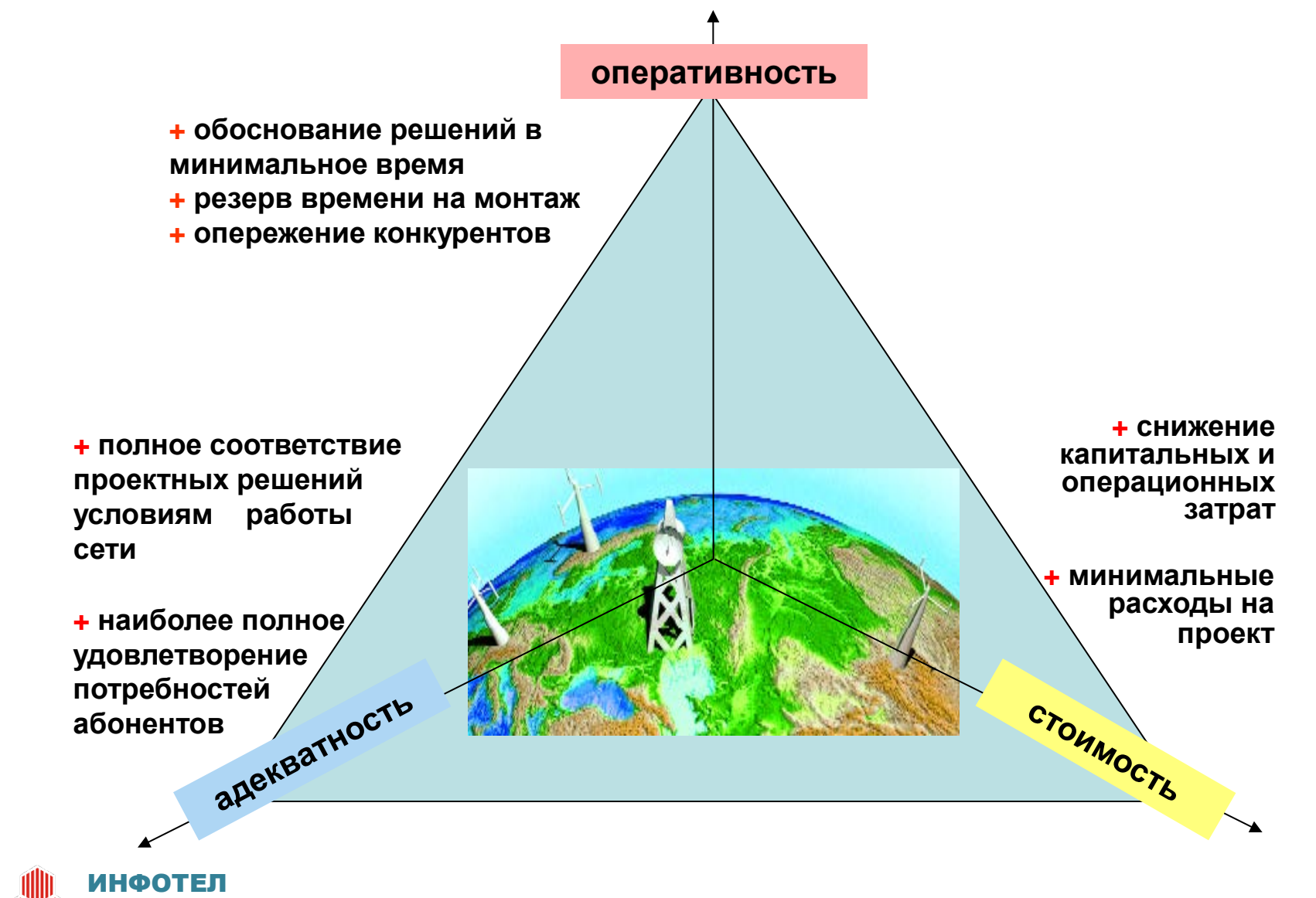

Информационные технологии и коммуникации

### 1. Принципы автоматизированной оптимизации с **ПОМОЩЬЮ ПК ONEPLAN RPLS**

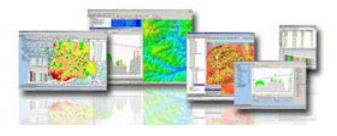

Оптимизация соотношения затрат на планирование (оптимизацию)  $$^*$ п и на развертывание (эксплуатацию) сети \$\*с

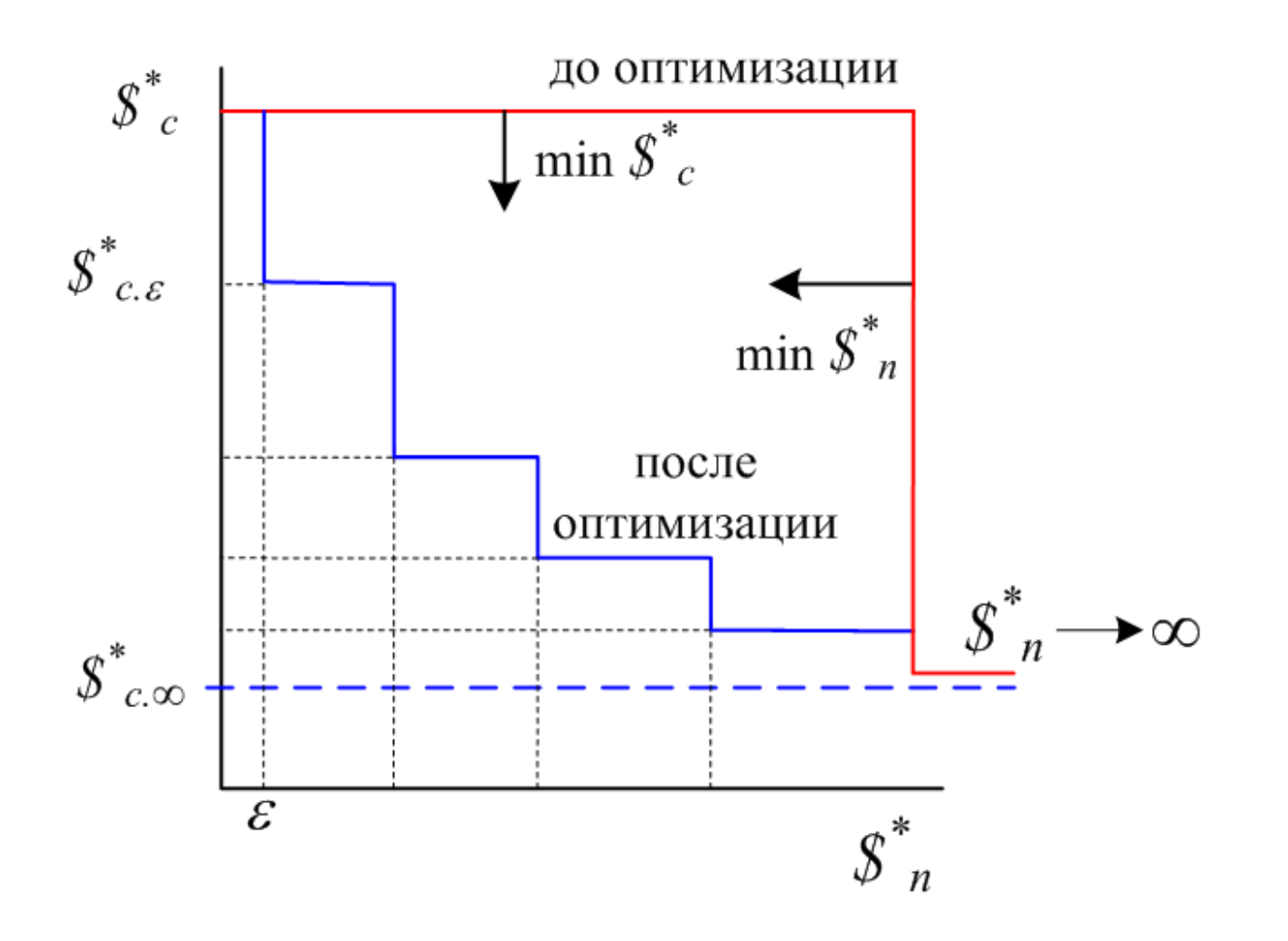

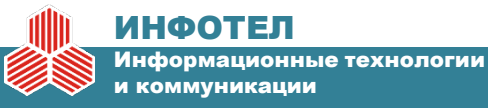

### **Программные комплексы (ПК) ONEPLAN RPLS**

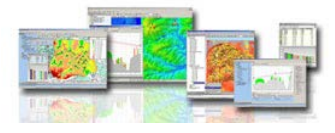

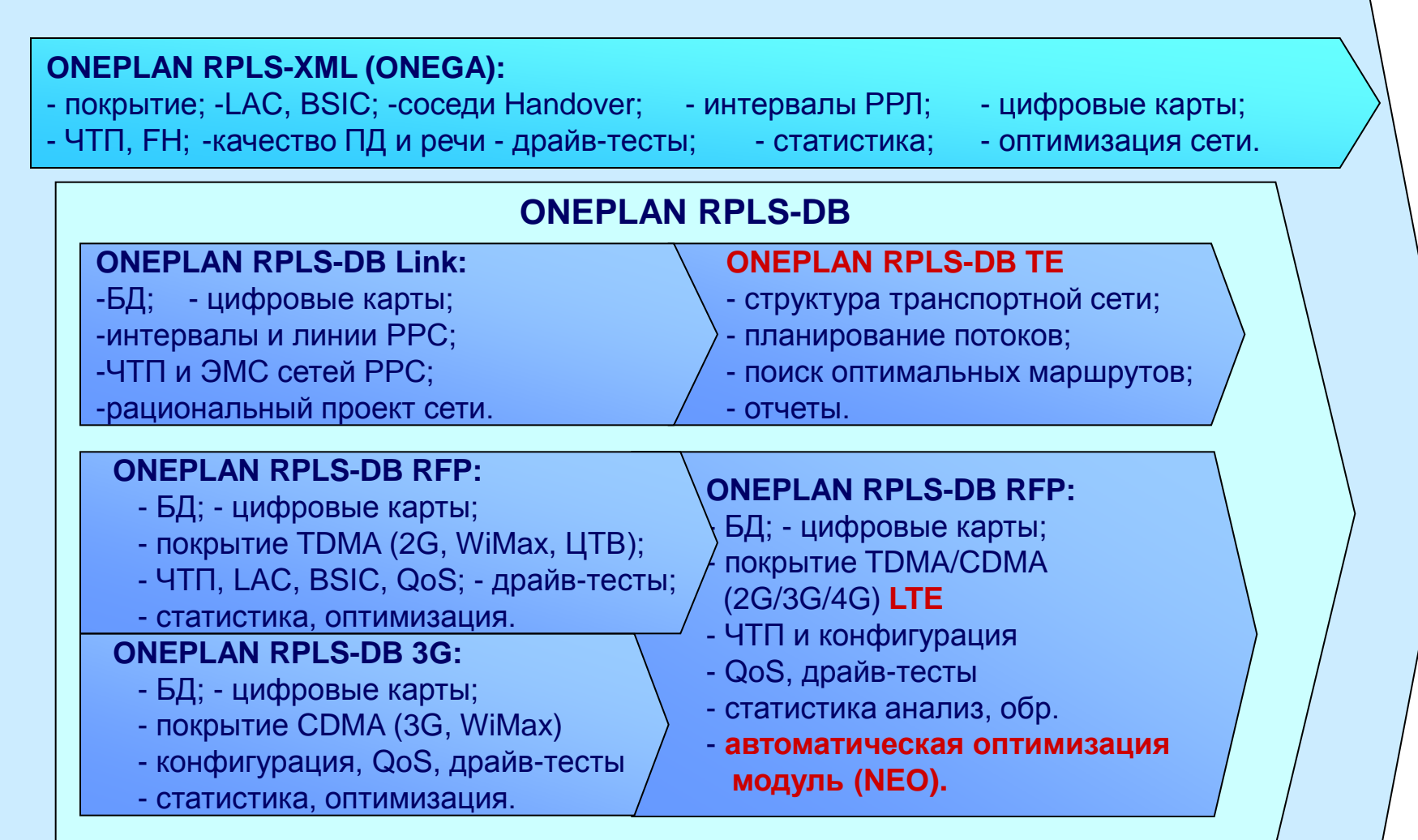

**2009г. - 2013г.**

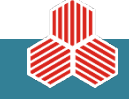

#### ИНФОТЕЛ

Информационные технологии и коммуникации

### **Состав ПК ONEPLAN RPLS-DB**

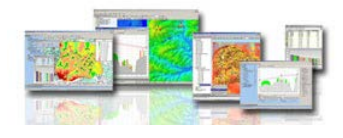

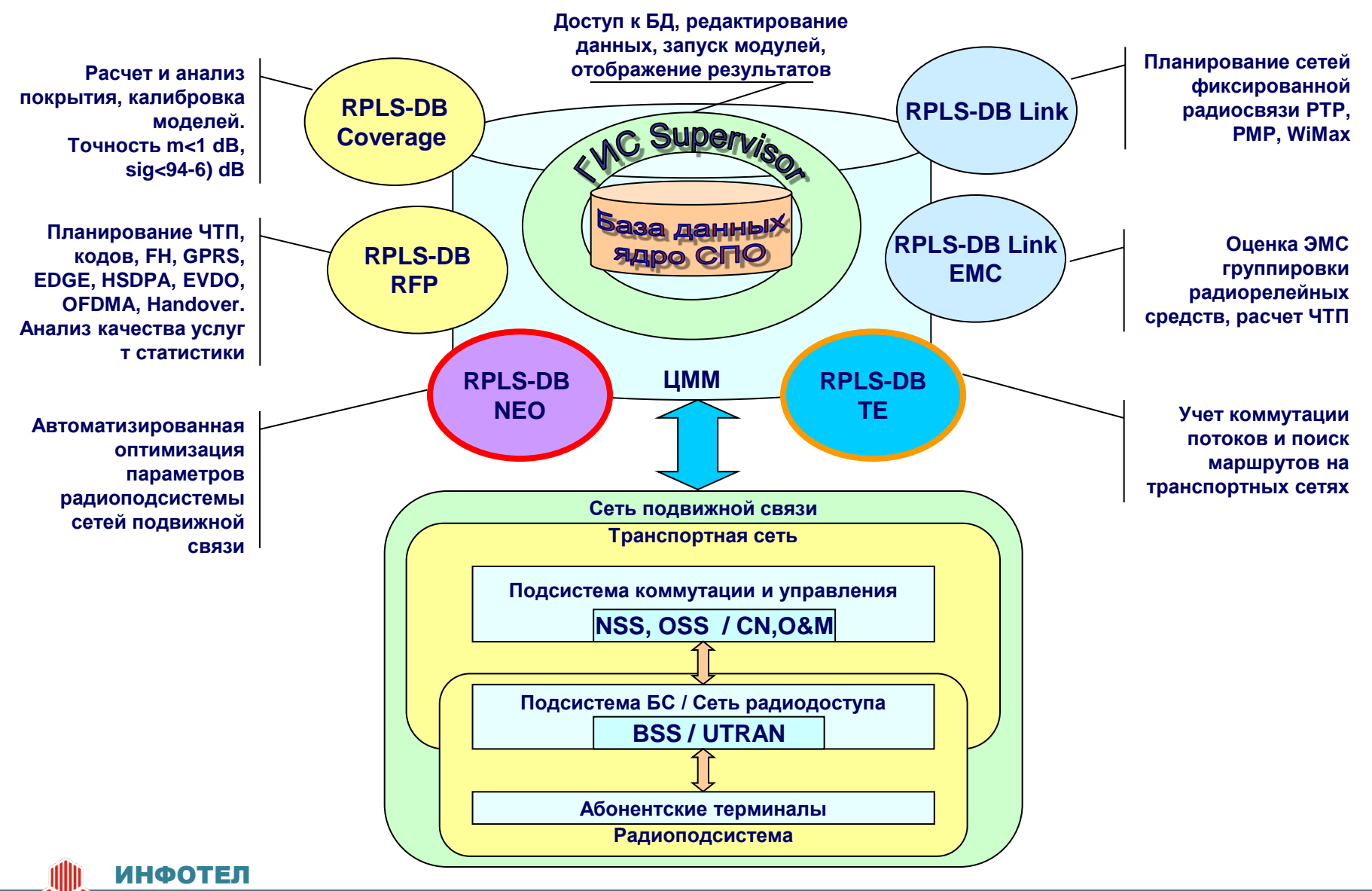

Информационные технологии и коммуникации

и коммуникации

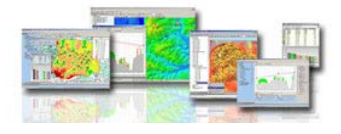

### **1. Единая БД, пользовательские проекты, ограничение доступа к проектам**

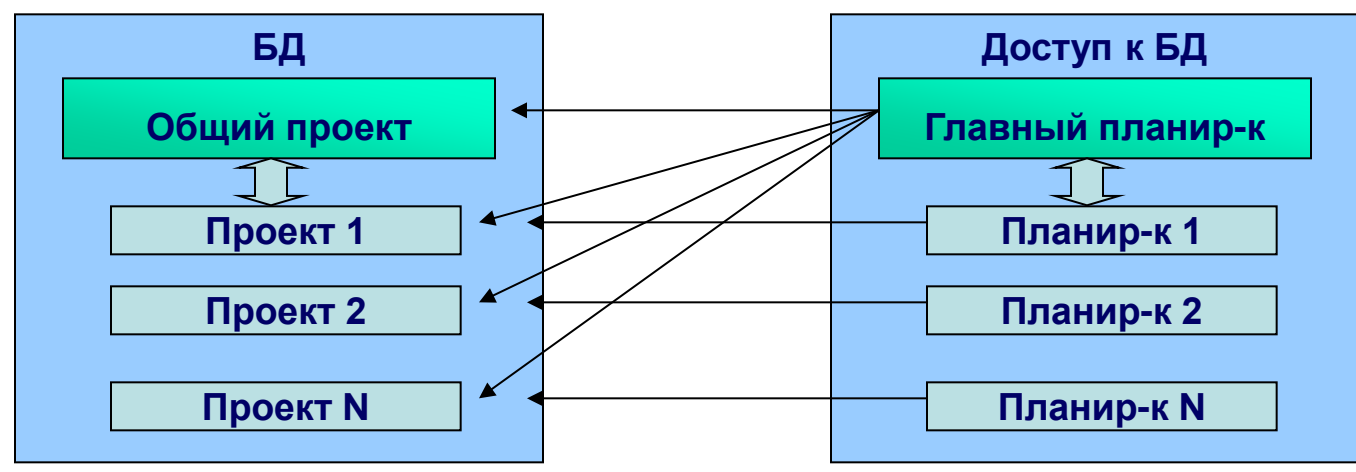

**2. Единая БД, общий проект, ограничение доступа к элементам проекта**

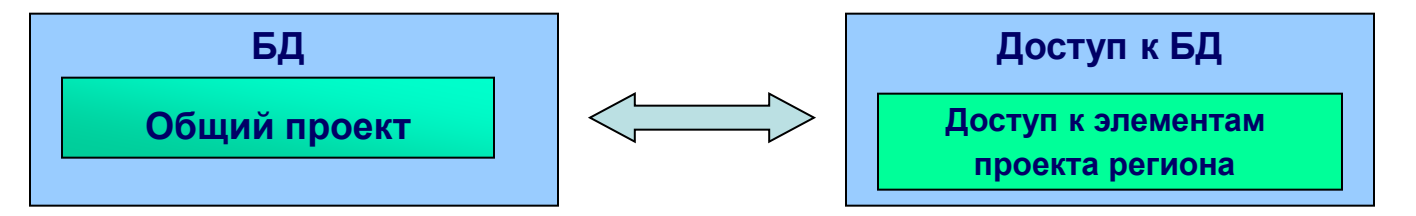

**3. Локальные БД, объединение и синхронизация проектов**

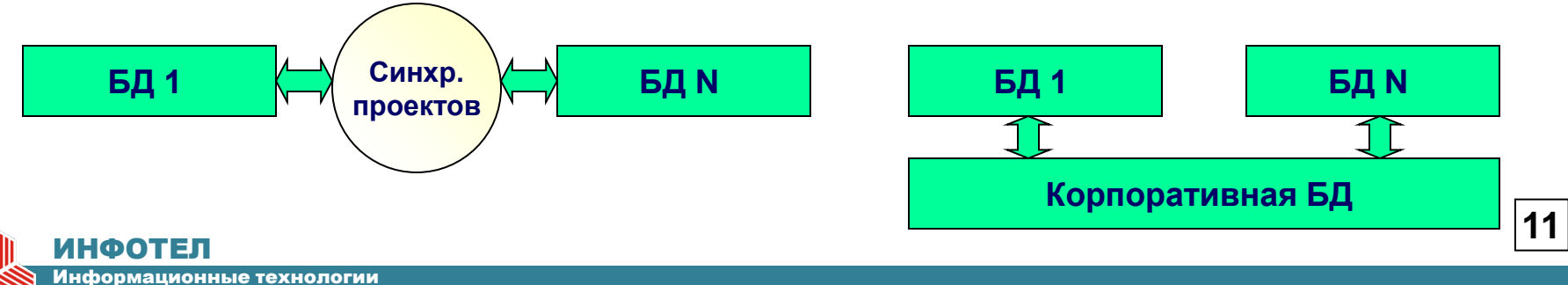

## **Работа с БД, геонавигация и ГИС интерфейс**

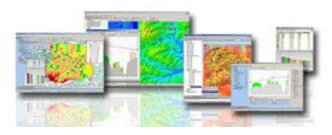

 $|?|x|$ 

Открыть

Отмена

Min Macuran Macuran

40000

40000

40000

10

 $10<sub>1</sub>$ 

10

 $\vert x \vert$ 

 $10$ 

 $10<sup>1</sup>$ 

 $10<sup>1</sup>$ 

नि⇔ Be†⊞•

 $\frac{1}{2}$ 10 5-relief.TAB

10 9-text.TAB

Frame.TAB

Имя файла: | "10\_2-water.TAB" "10\_1-forest.TAB"

**STAR EN** 

ежний новгоро́в-

10 7-relief marks.TAB

<sup>€</sup>е Настройка карт

Капты местно

5mln\_9-labels.TAB

5mln 8-borders, TAB

5mln\_6-road.TAB

Streets TAR

**Bridges TAF** 

Cities TAR

Название

Отобразить 区 Авто → ↑ ↑ → 不

BKn Max

 $\overline{\mathbf{v}}$ 

 $\overline{\triangledown}$ 

⊽

ঢ়

Ы

10 8-borders.TAB

**12**

#### **Инсталляция векторных карт MapInfo без конвертации, расчетных матриц RLF, RLF2, TER, SRTM3, GTOPO30** Карты Матрицы высот | Пути храннения расчётов **EXAMPLE**

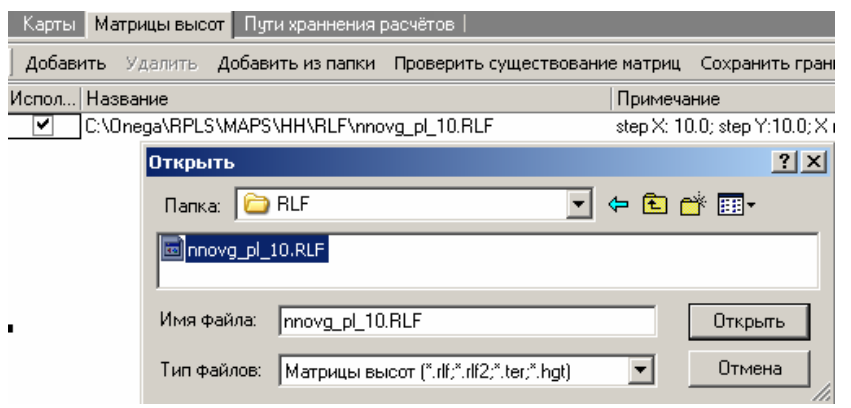

**Универсальный геоконвертер – импорт расчетных карт систем планирования Asset, Atoll, ICS-Telecom, Mentum-Planet**

**Редактирование и поиск элементов проекта, генерализация, выбор системы координат**

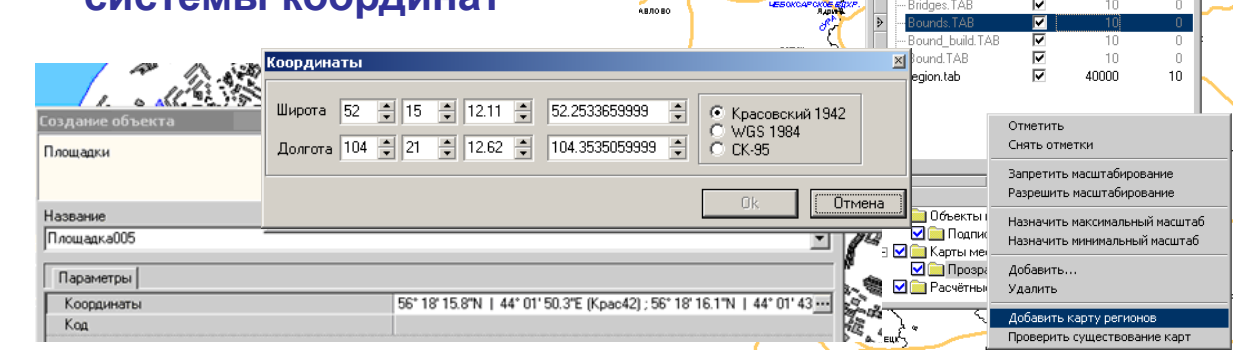

C:\Onega\RPLS\_DB\MAPS\5mln\_1-forest.TAB C:\Onega\RPLS\_DB\MAPS\5mln\_2-boloto.TAB C:\Onega\RPLS\_DB\MAPS\5mln\_2-river.TAB C:\Onega\RPLS\_DR\MAPS\5mln\_2-sand TAR

mif mid

10 1-forest.TAB

10\_2-water.TAB

**▲** 10\_3-city.TAB

La 10\_4-industry.TAB

La 10 5-relief 2.TAB

10 2-water object.TAB

 $\frac{1}{2}$ 10 2-water poly.TAB

Тип файлов: | MapInfo TAB

Папка: **C** nn\_cityregion1.MIF

C:\Onega\RF Oткрыть

C:\Onega\RF

C:\Onega\RF C:\Onega\RF

C:\Onega\RF

C:\Onega\RF

C:\Onega\RF

\\Server\Mar

\\Server\Map

\\Server\Mar

\\Server\Map

\\Server\Mar \\Server\Mat

\\Server\Map \\Server\Map

\\Server\Map  $110<sub>z</sub>$ 

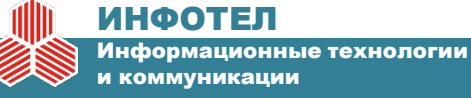

## **Работа с БД, геонавигация и ГИС интерфейс**

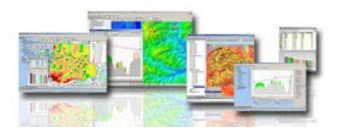

**Создание и редактирование справочника статусов объектов, ТХ оборудования и радиоклиматических параметров**

### **Удобный и проверенный на практике интерфейс**

### **Отображение линий связи по заданным признакам (утилизация, диапазон и т.д.)**

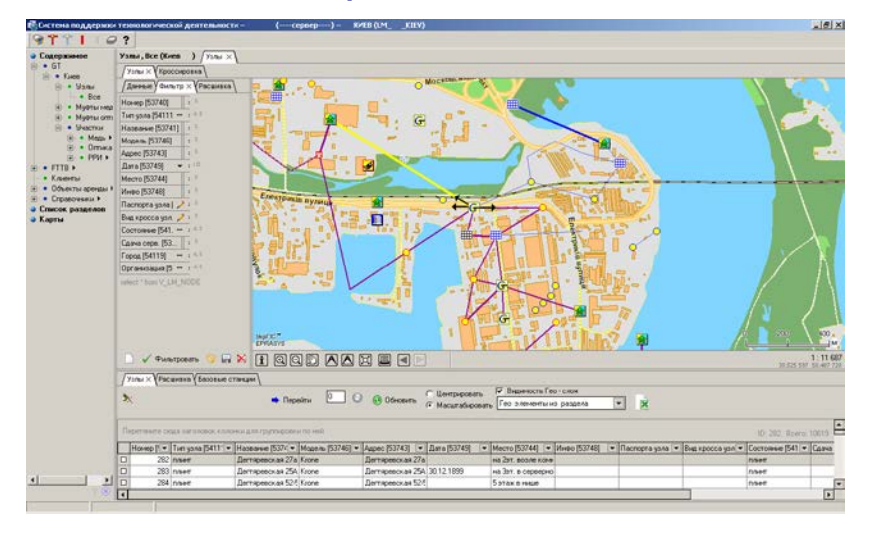

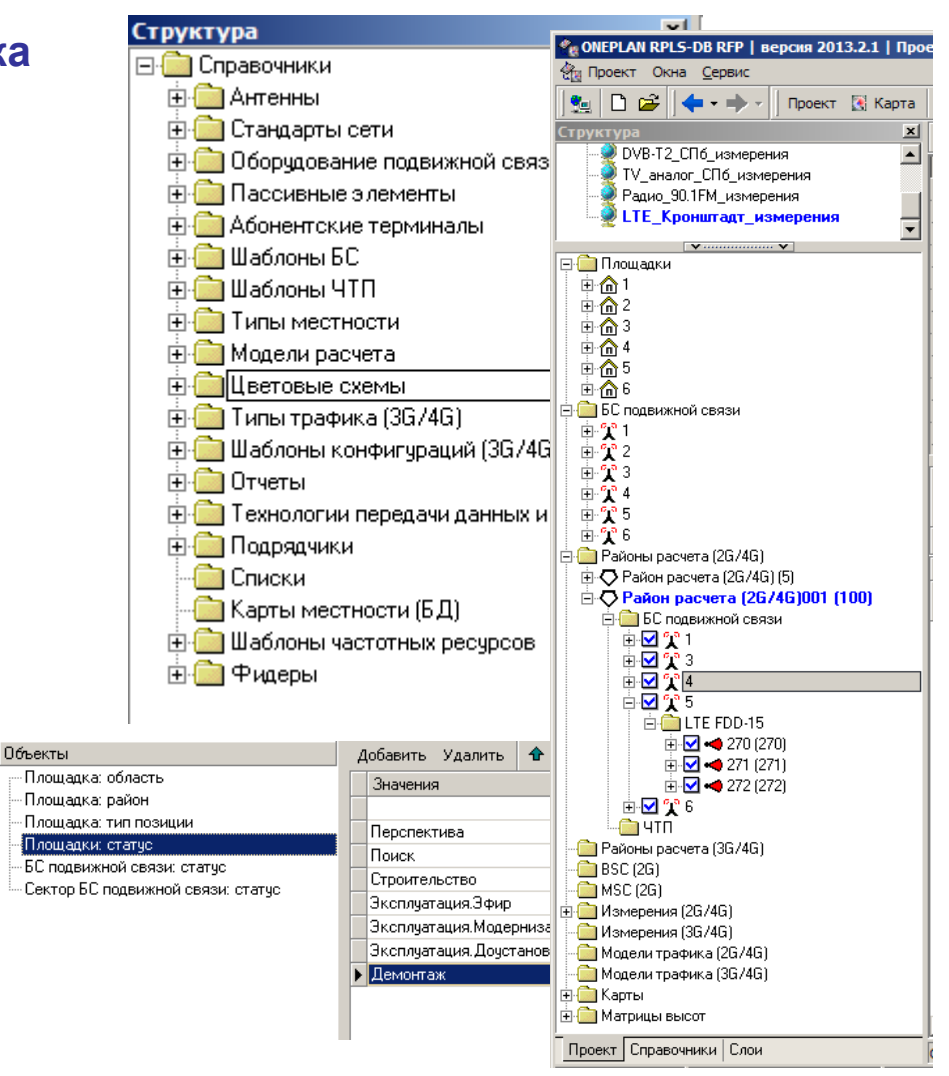

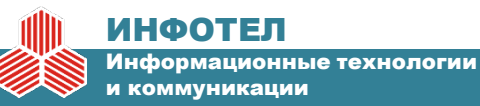

## **Работа с БД, геонавигация и ГИС интерфейс**

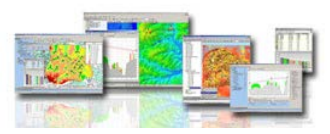

### **Использование общедоступного картографического ресурса**

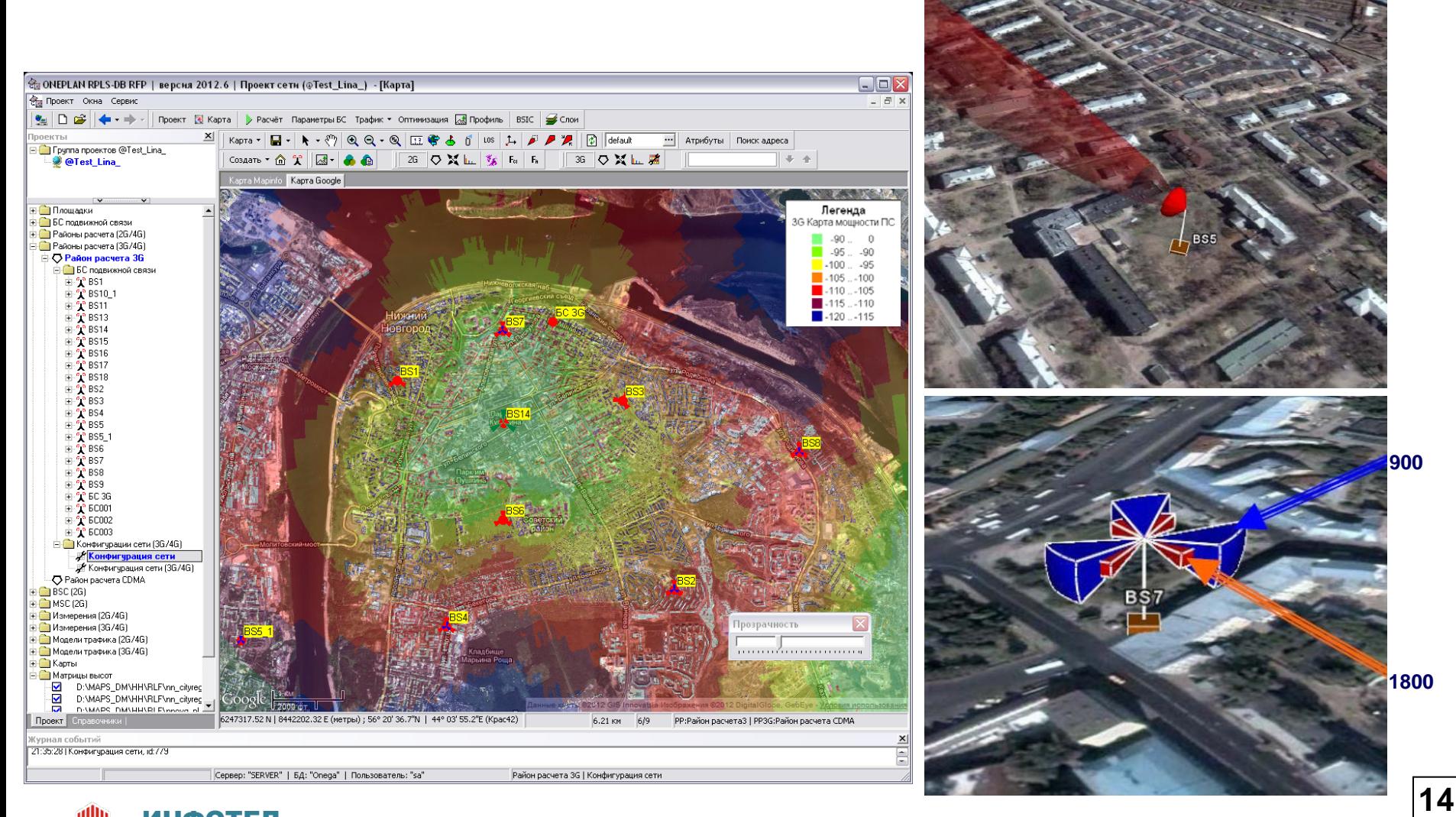

#### ИНФОТЕЛ Информационные технологии

и коммуникации

## **Планирование и оптимизация радиоподсистемы**

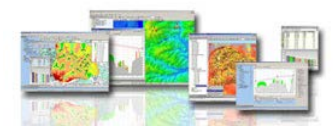

#### **Инструменты анализа покрытия**

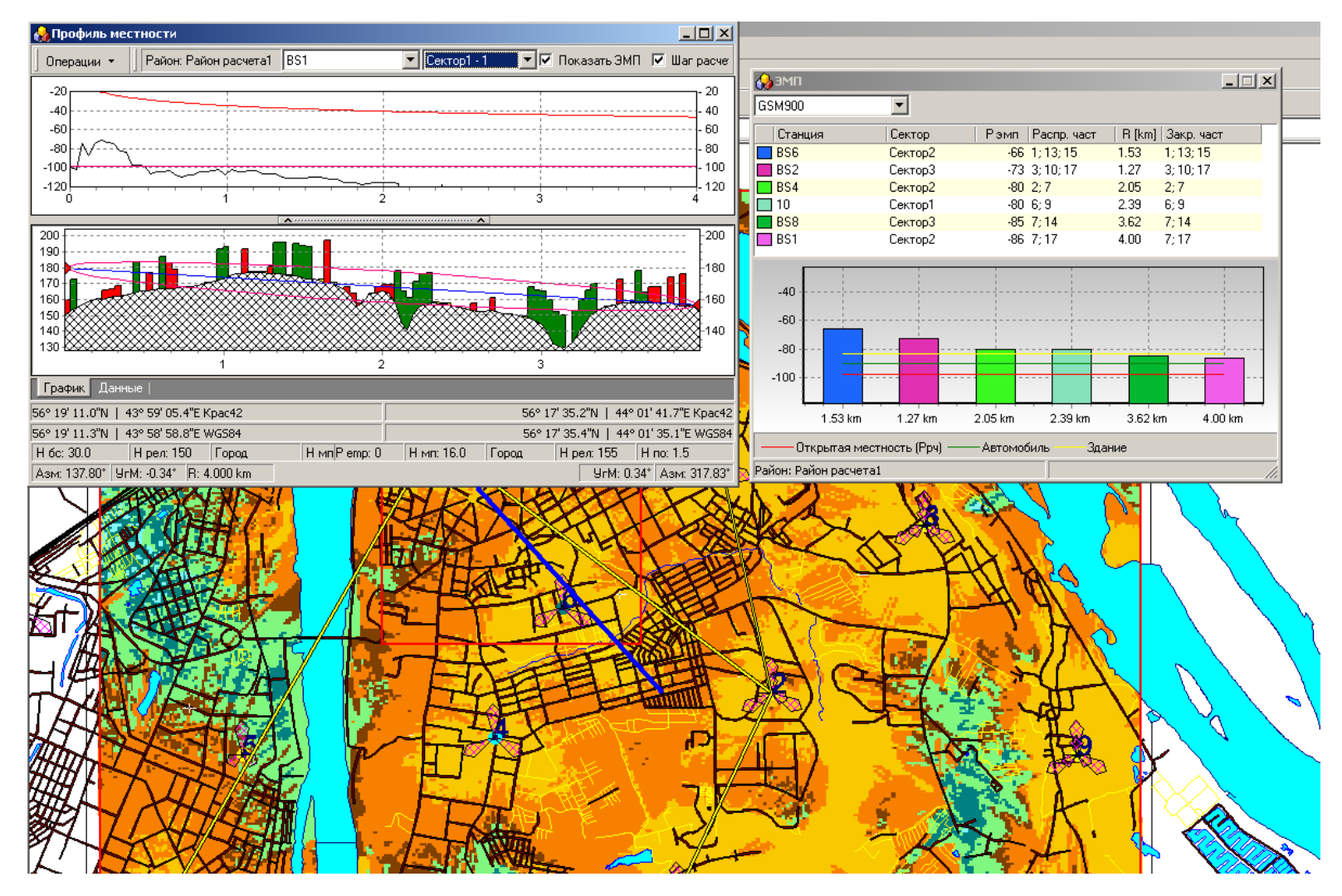

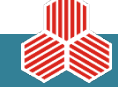

#### ИНФОТЕЛ

Информационные технологии и коммуникации

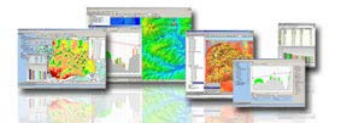

### **Типовой набор результатов расчета RAN в направлении DL в виде карт уровня поля, покрытия и границ**

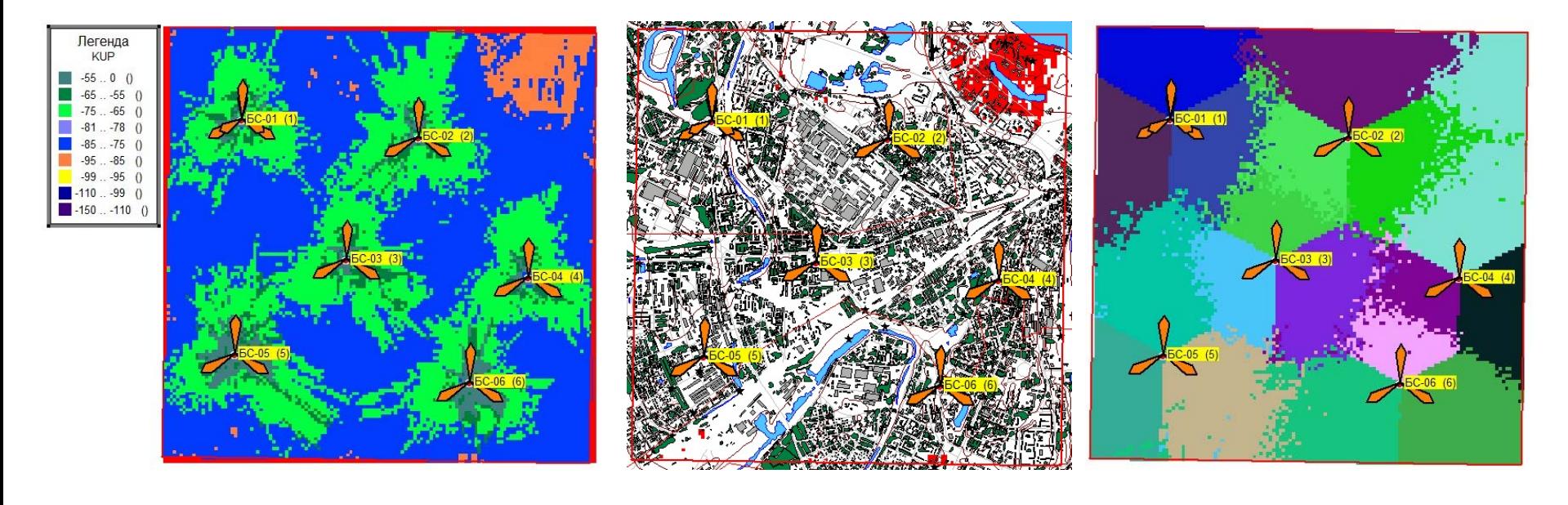

*а) карта уровня поля б) карта покрытия в) карта границ*

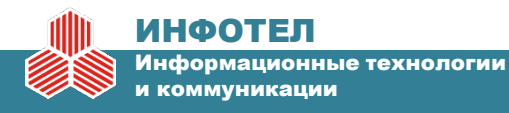

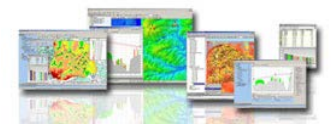

**17**

#### **Модели расчета потерь распространения радиоволн**

 $\sim$  ...

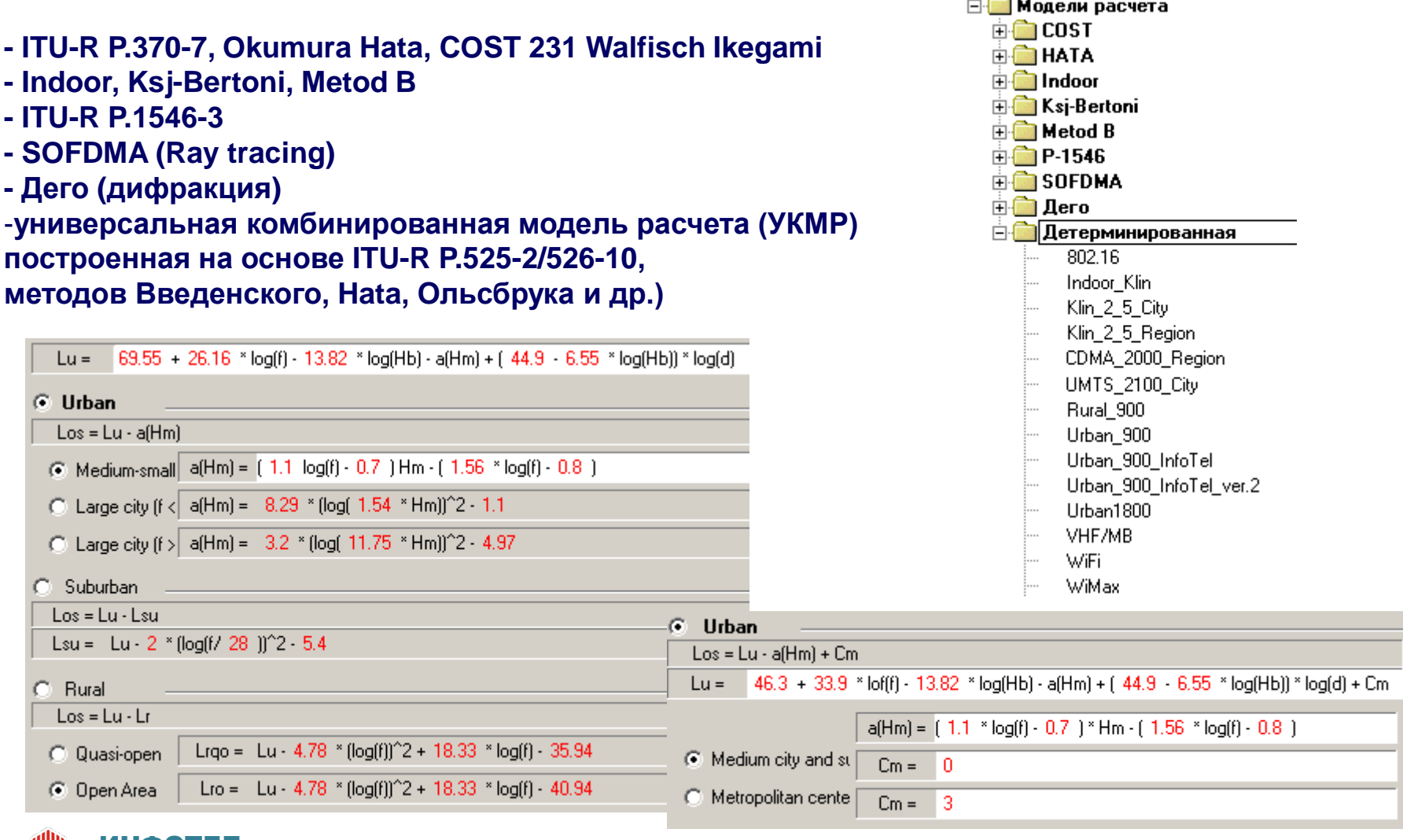

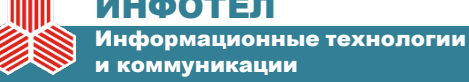

### Принцип автоматизированной калибровки моделей расчета потерь

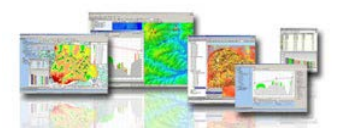

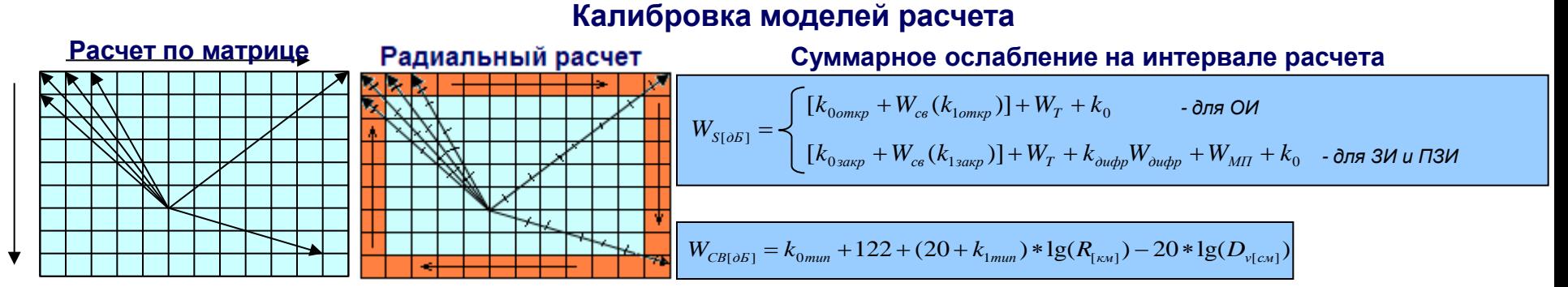

#### Основные параметры

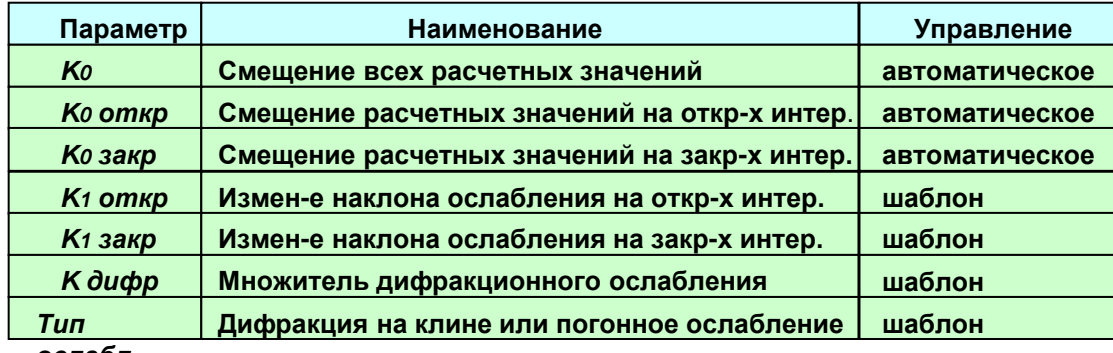

#### Зависимость F от расстояния

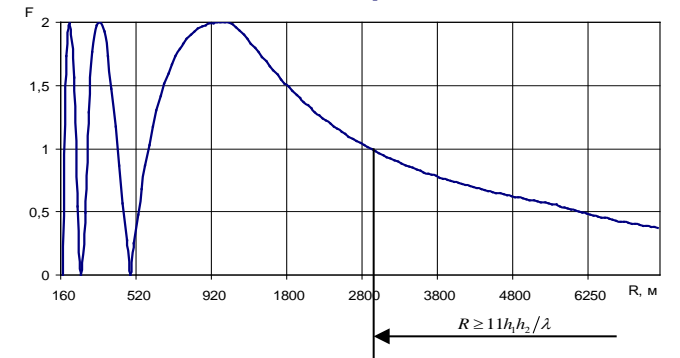

ослабл.<br>Зависимость СКО от наклона ослабления

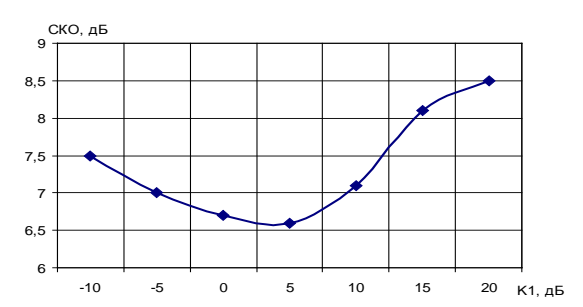

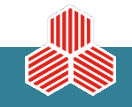

#### Зависимость СКО от множителя дифракционного ослабления

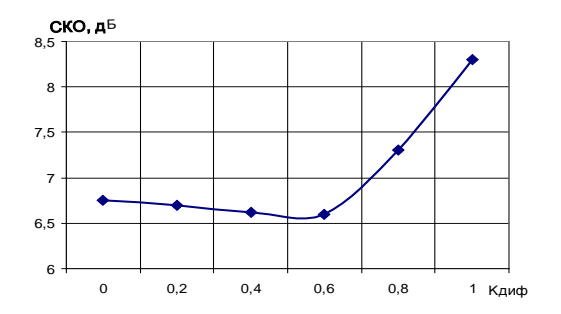

 $18$ 

Информационные технологии и коммуникации

инфотеп

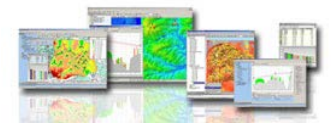

### **Калибровка моделей расчета потерь в 2G сетях подвижной связи**

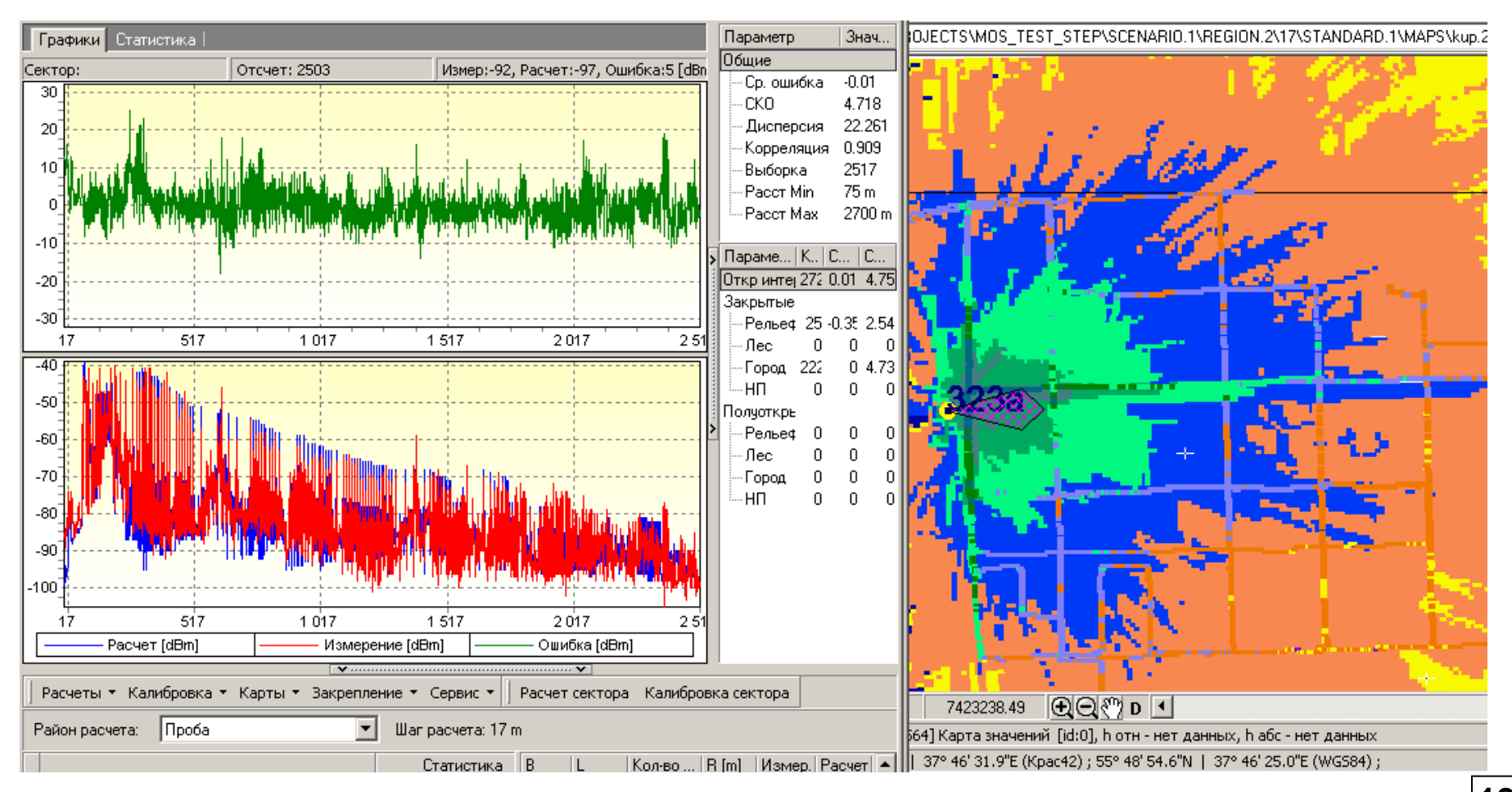

#### **Точность расчета: средняя ошибка 0 дБ, СКО 4,72 дБ, корреляция 0,91**

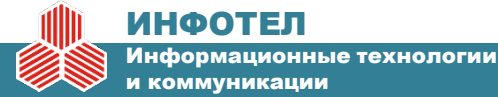

### **Автоматизированная калибровка моделей расчета потерь в сетях CDMA-450 1xEVDO**

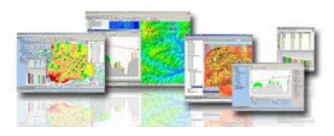

### **Калибровка моделей расчета потерь в сетях CDMA-450**

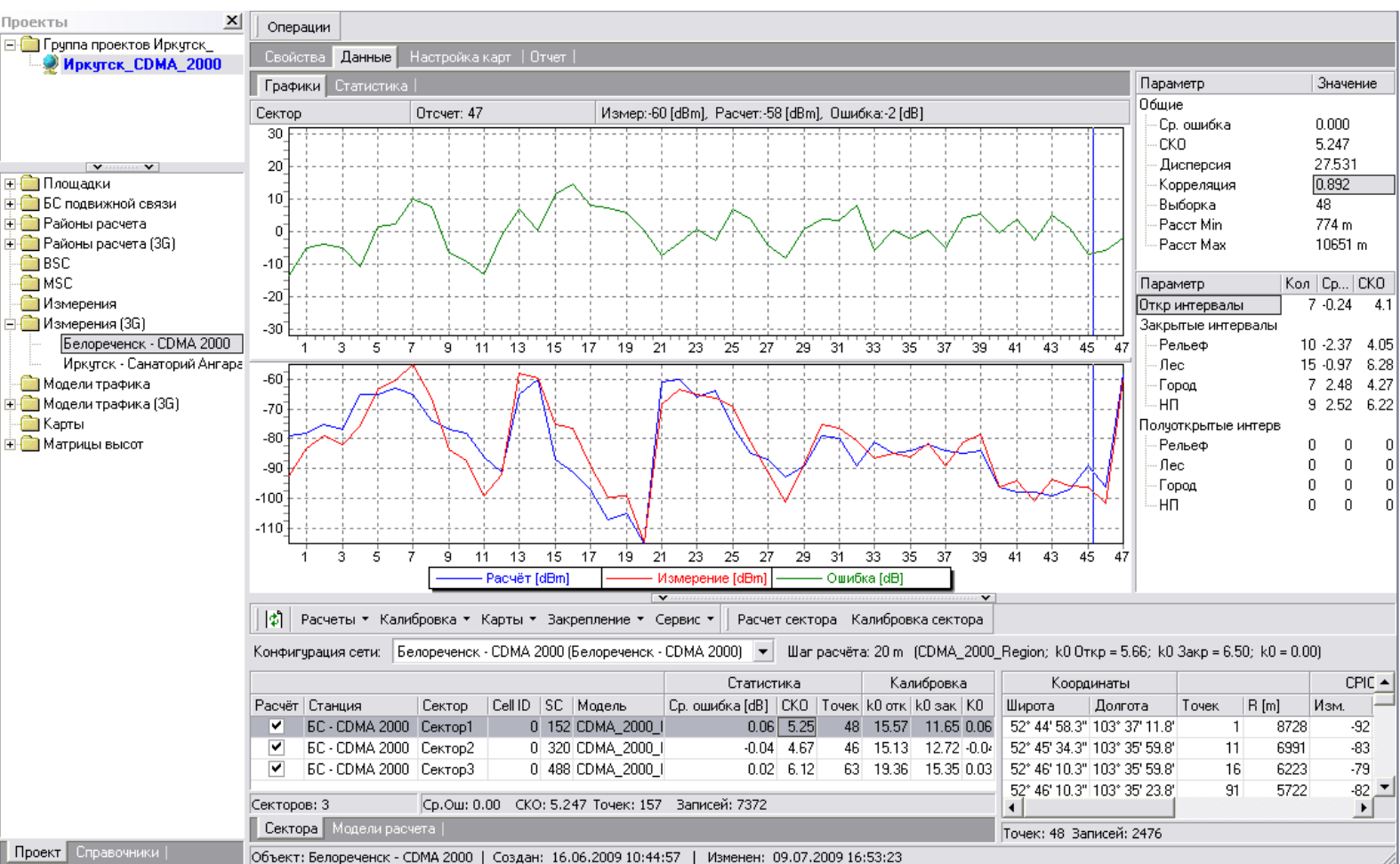

#### **Точность расчета: средняя ошибка 0 дБ, СКО 5,24 дБ, корреляция 0,89**

### ИНФОТЕЛ

Информационные технологии и коммуникации

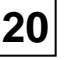

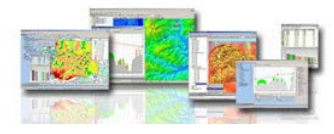

### **Калибровка модели UMTS**

#### **Точность расчета: средняя ошибка 0 дБ, СКО 5,35 дБ, корреляция 0,89**

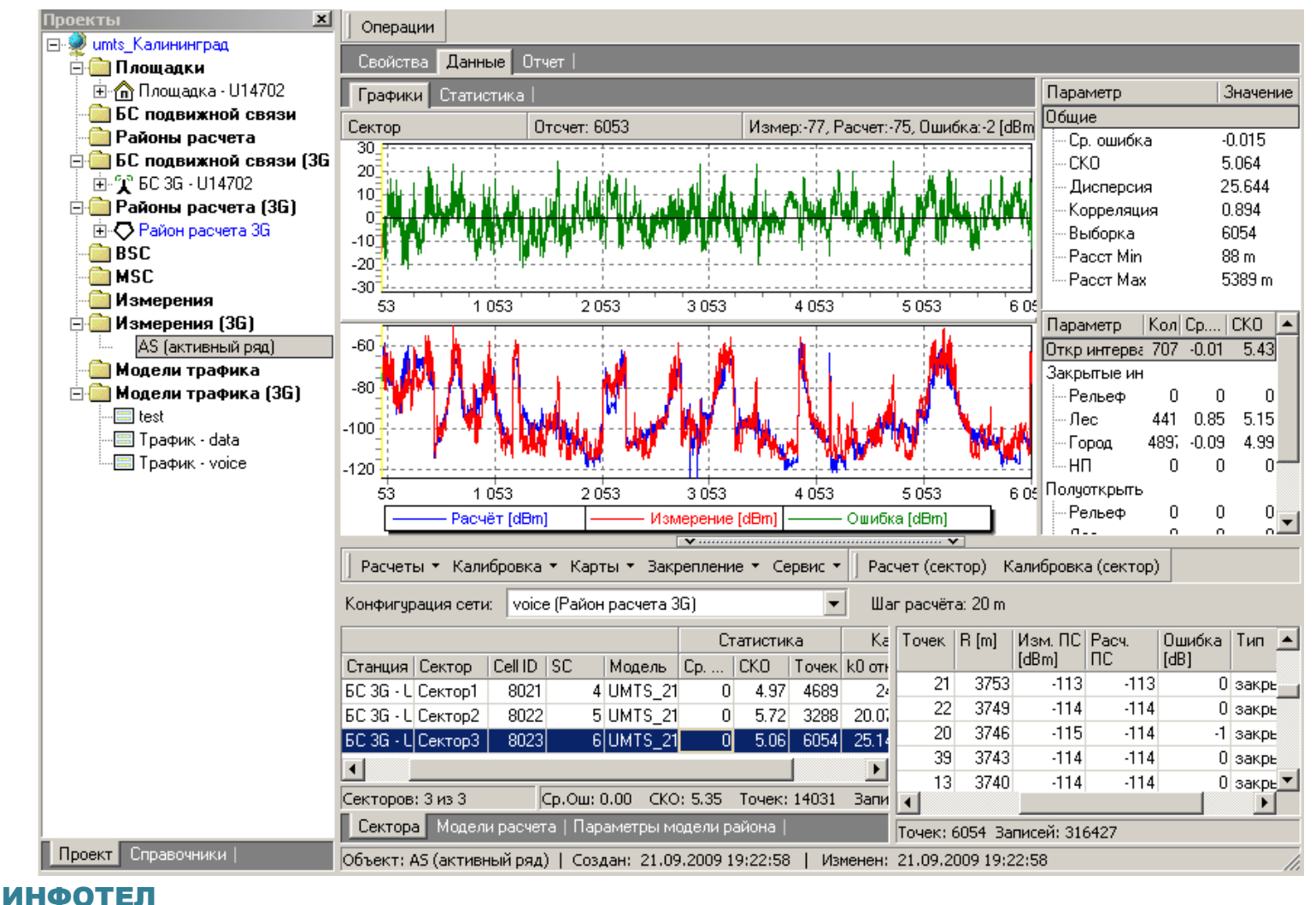

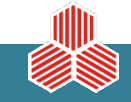

### **Автоматизированная калибровка моделей расчета потерь в сетях LTE**

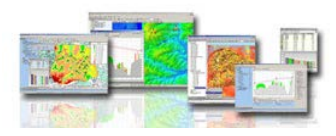

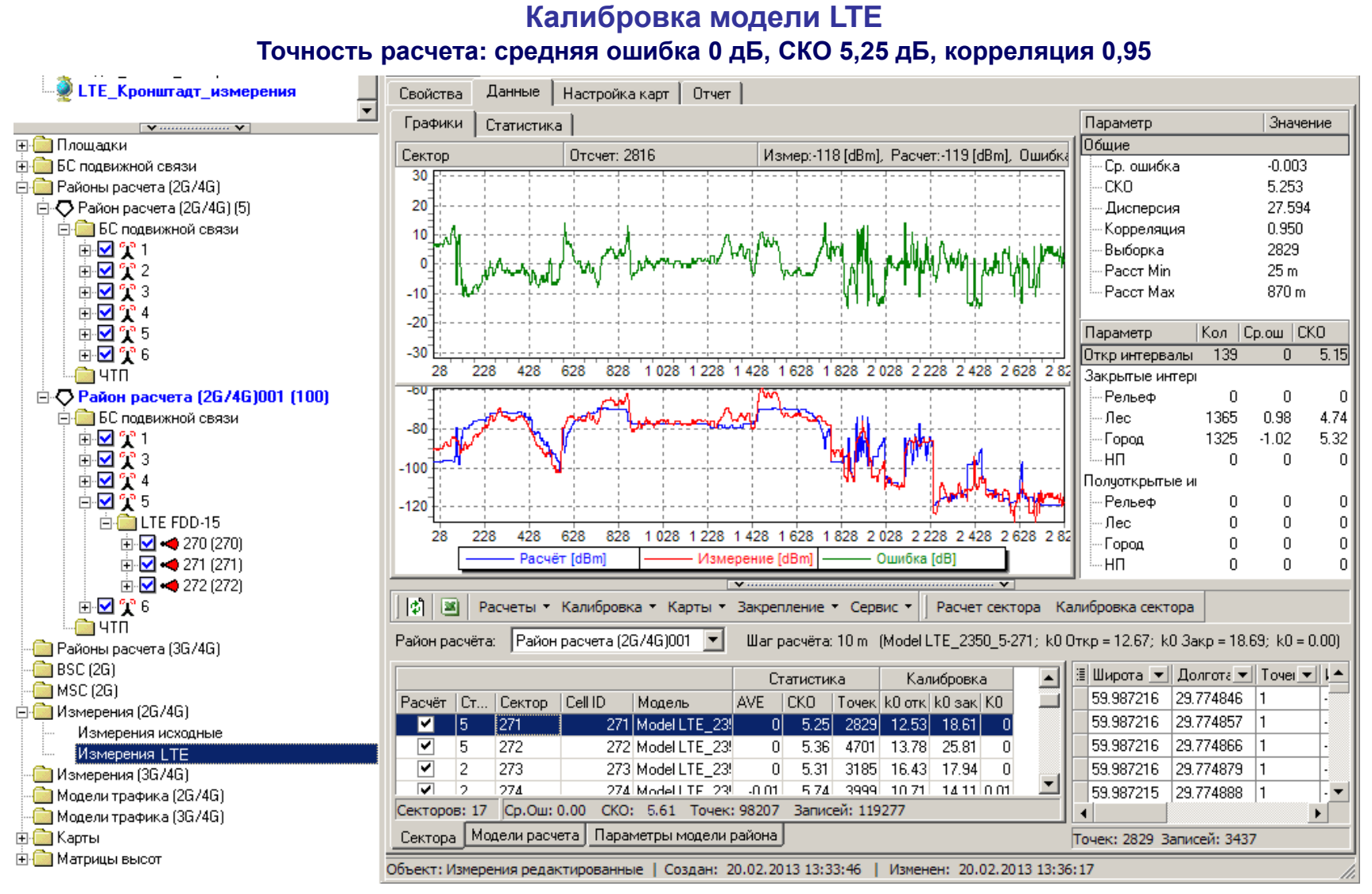

#### ИНФОТЕЛ Информационные технологии и коммуникации

**22**

## **Планирование и оптимизация радиоподсистемы**

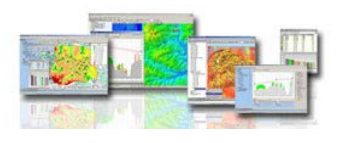

#### **Расчет проникновения сигнала внутрь зданий**

Рек. МСЭ-R P.1411, P.1238 Потери на проникновение 5-40 дБ и более, СКО 4-10 дБ в диапазоне частот 0,75 – 5 ГГц

#### Потери на прохождение через стену из каменных блоков при различных углах падения

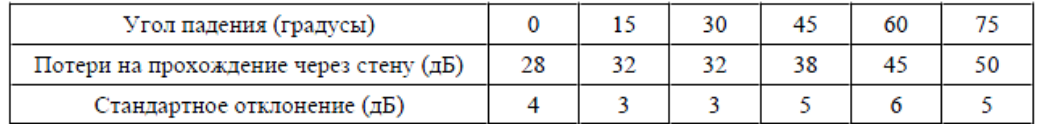

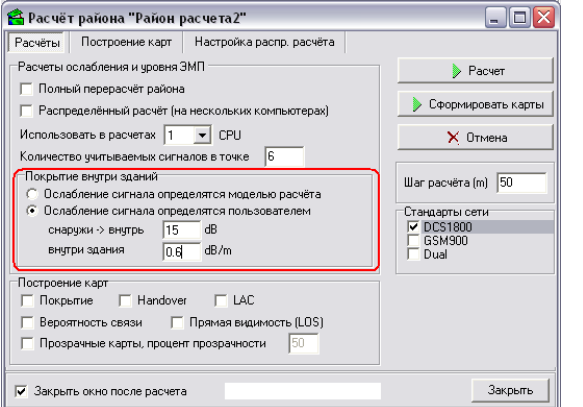

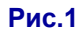

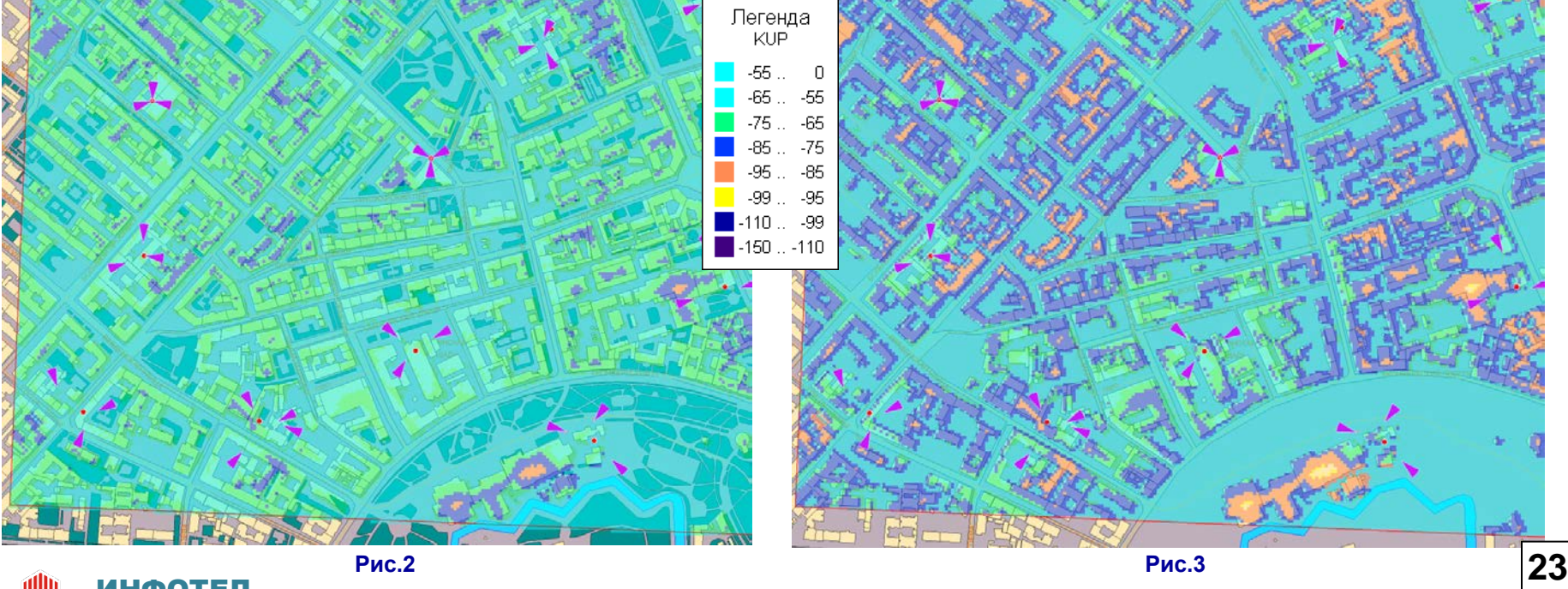

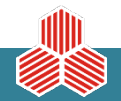

и коммуникации

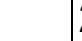

## **Планирование и оптимизация радиоподсистемы**

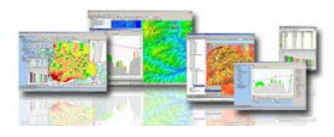

**24**

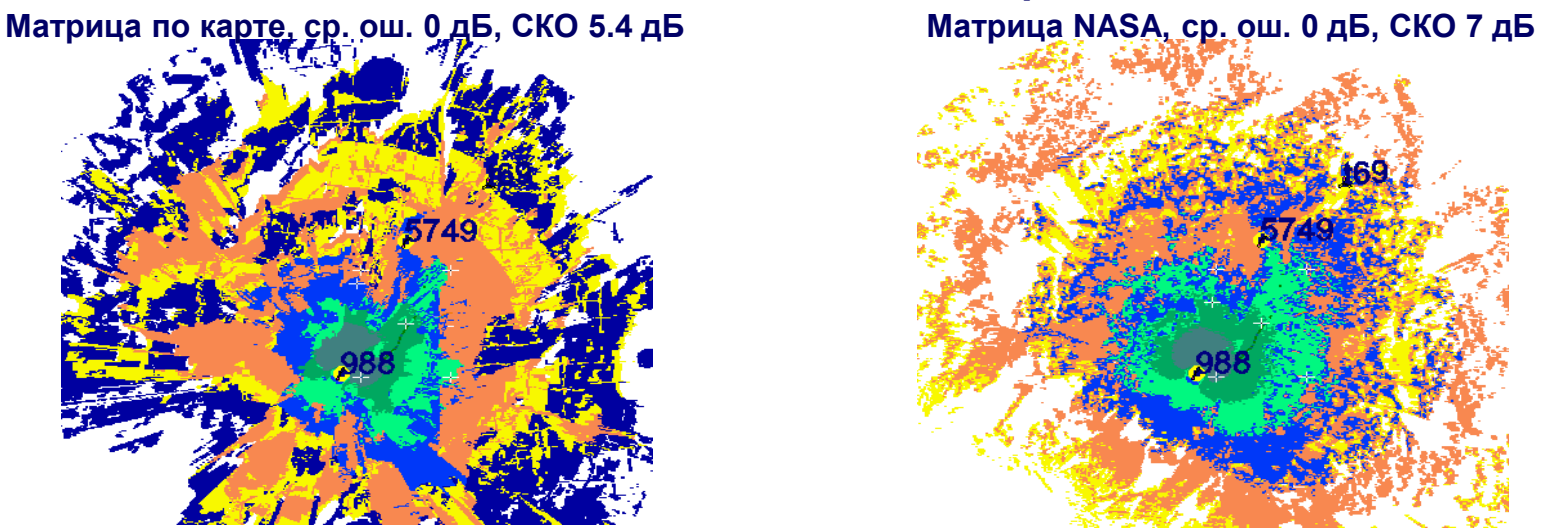

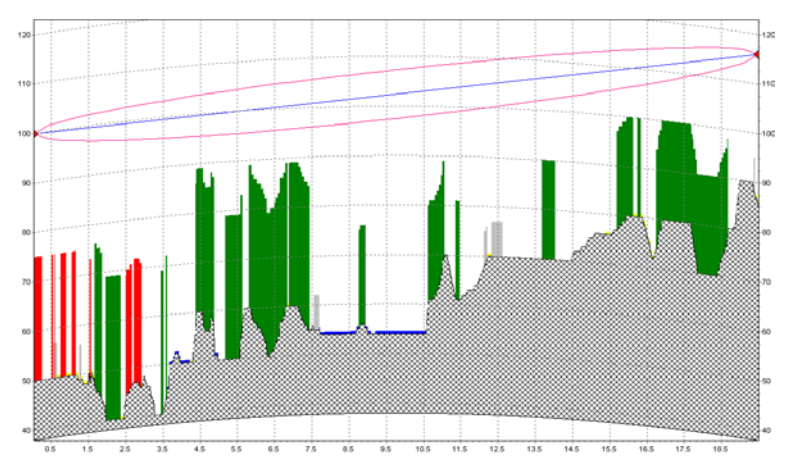

#### ИНФОТЕЛ

Информационные технологии и коммуникации

**Особенности использования матриц NASA**

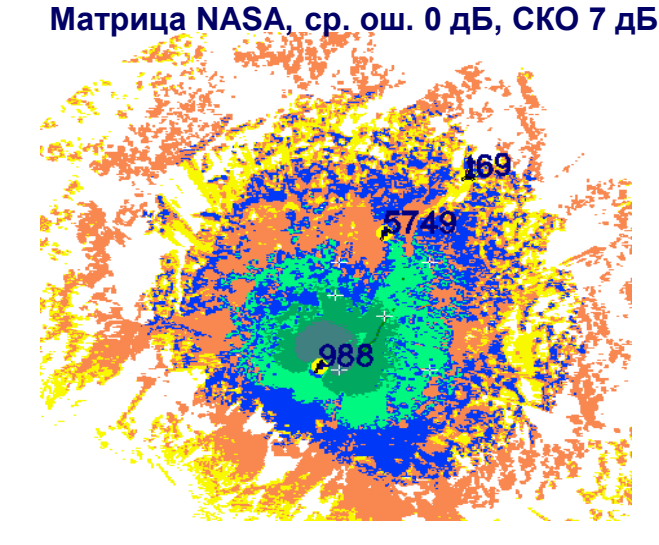

#### **Профиль РРИ по карте Профиль РРИ по матрице NASA**

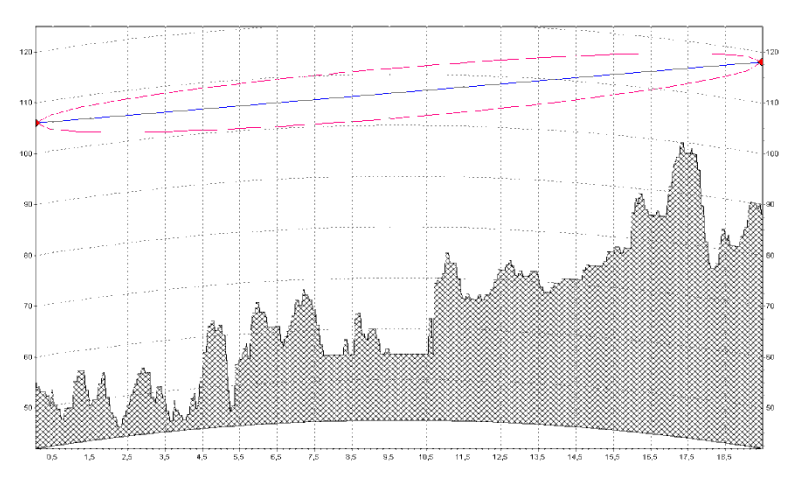

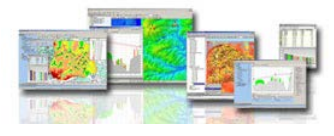

### **Особенности использования КЦММ (NASA+местные предметы)**

**Матрица по карте 100k, ср. ош. 0 дБ, СКО 5.7 дБ Матрица NASA\_100k, ср. ош. 0 дБ, СКО 5.6 дБ**

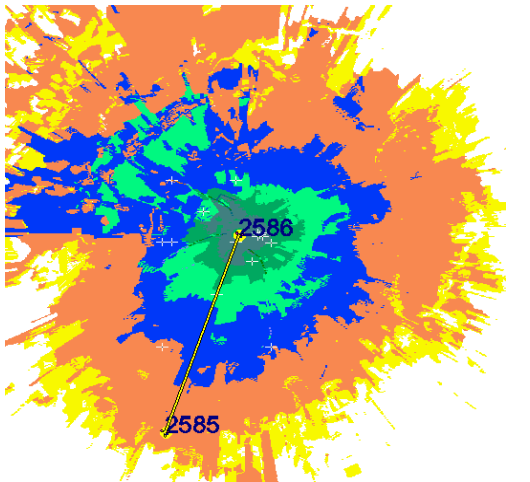

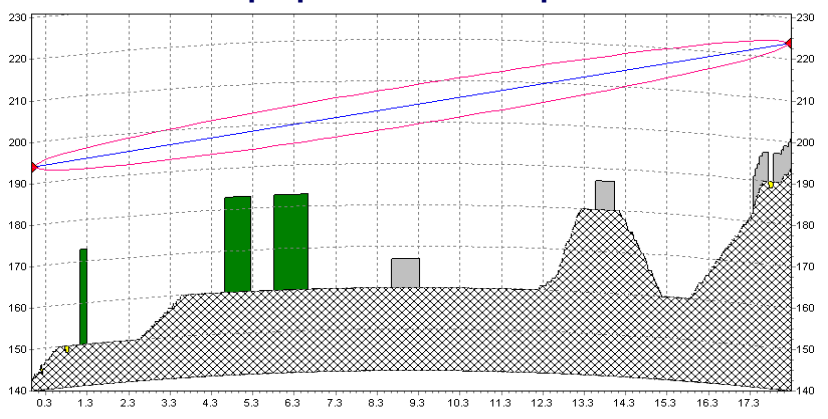

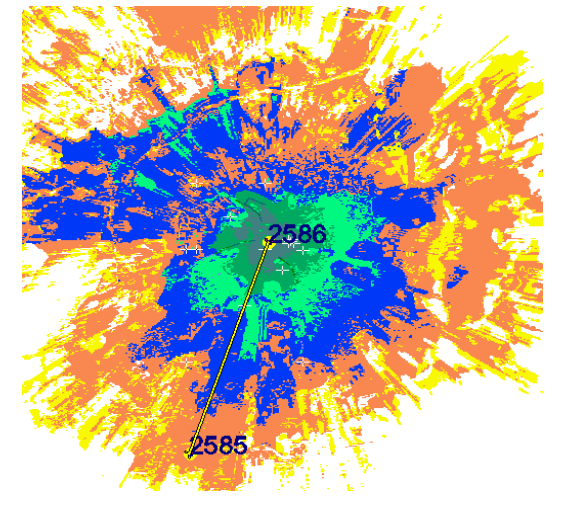

**Профиль РРИ по карте 100k Профиль РРИ по матрице NASA+100k**

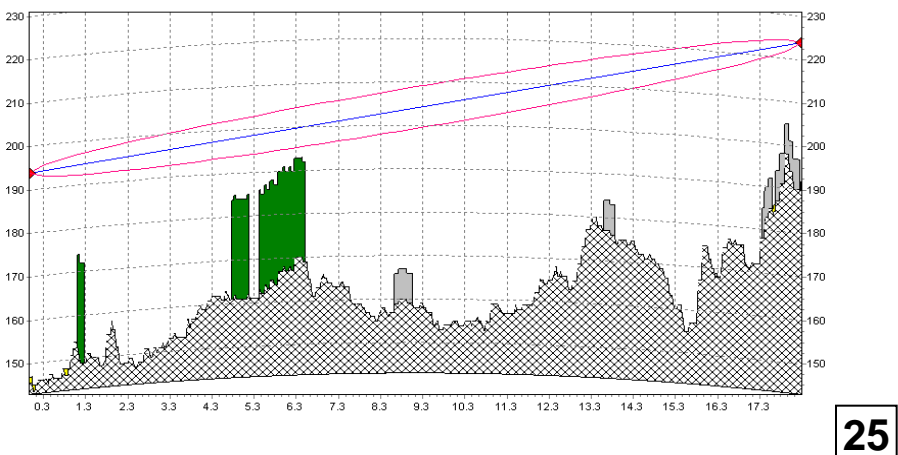

#### ИНФОТЕЛ

Информационные технологии

и коммуникации

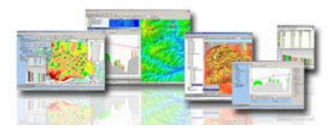

### **Автоматизированное формирование ЧТП и анализ интерференции**

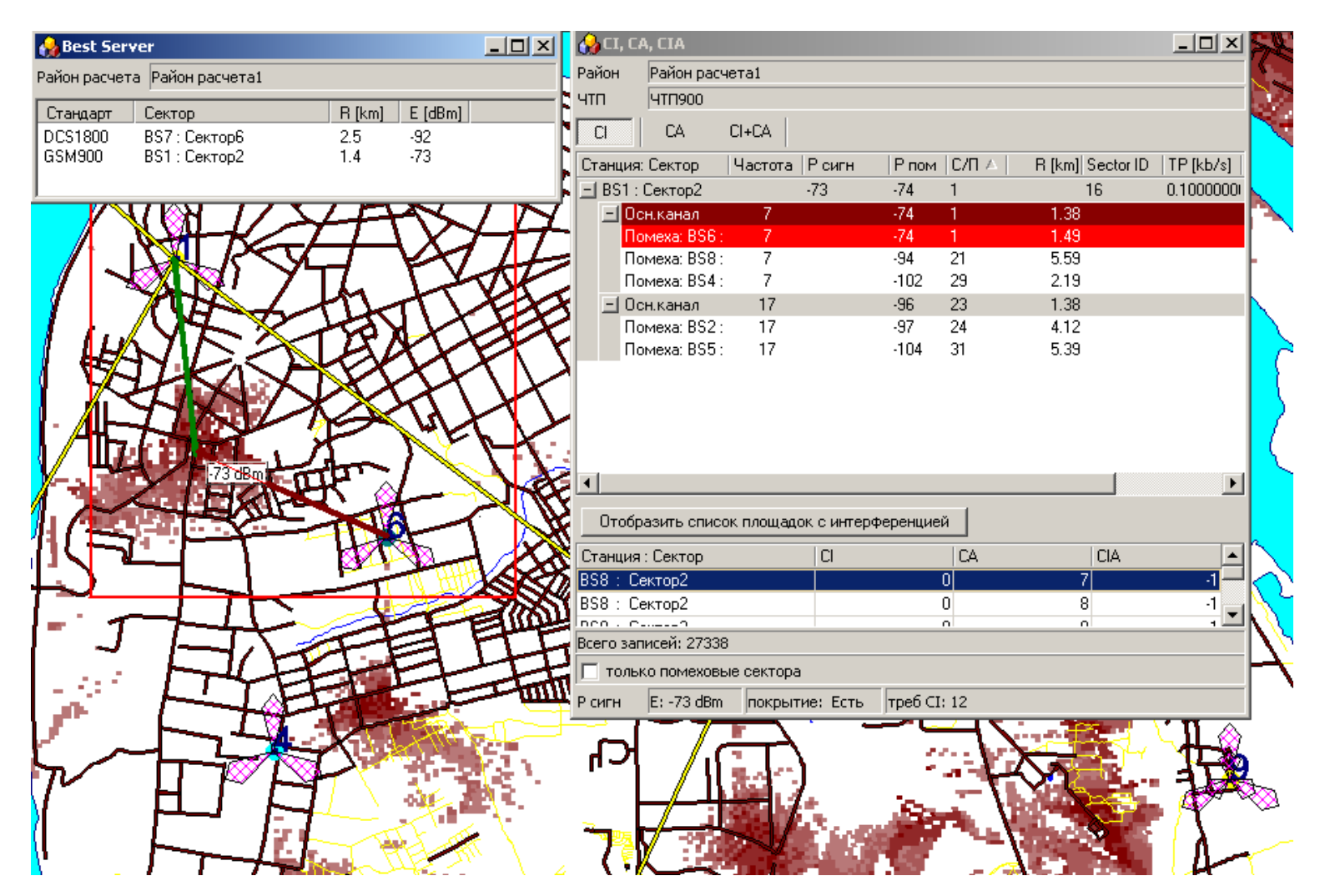

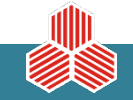

ИНФОТЕЛ

и коммуникации

Информационные технологии

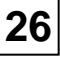

## **Планирование и оптимизация радиоподсистемы**

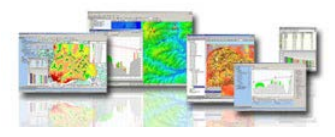

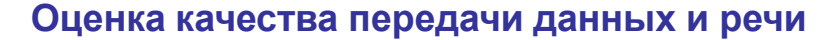

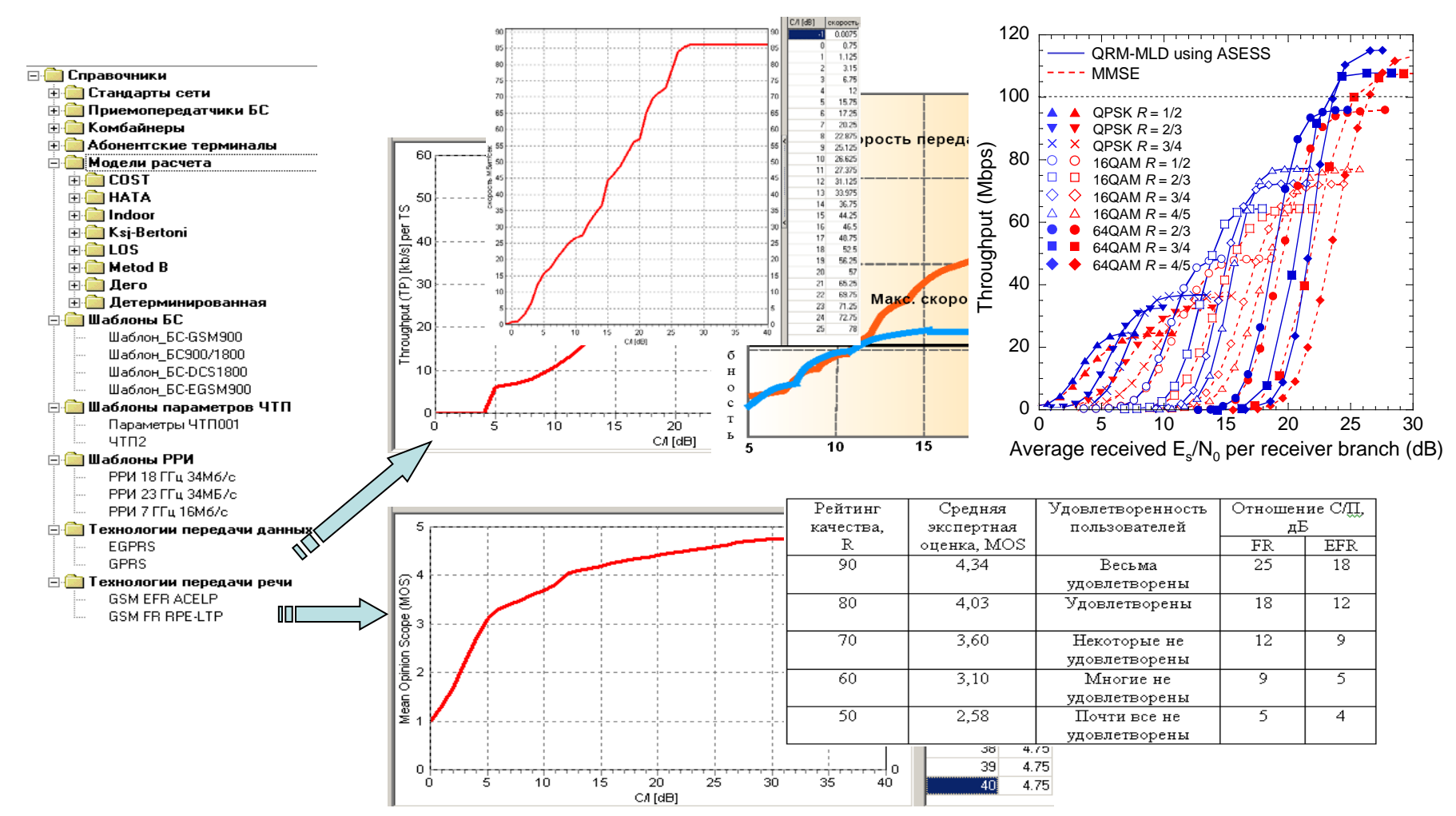

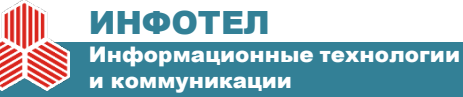

## **Планирование и оптимизация радиоподсистемы**

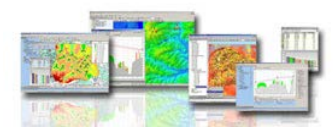

### **Прогнозирование MOS**

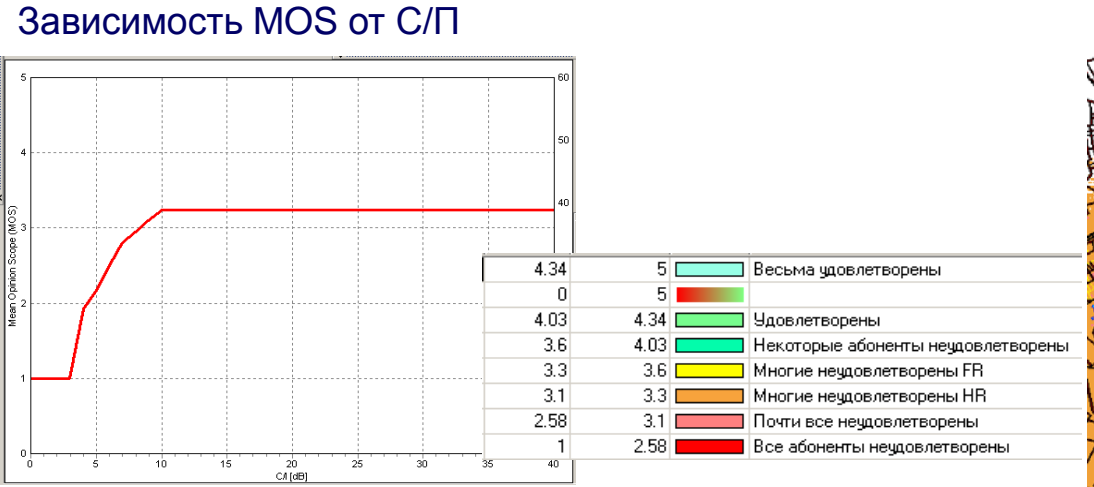

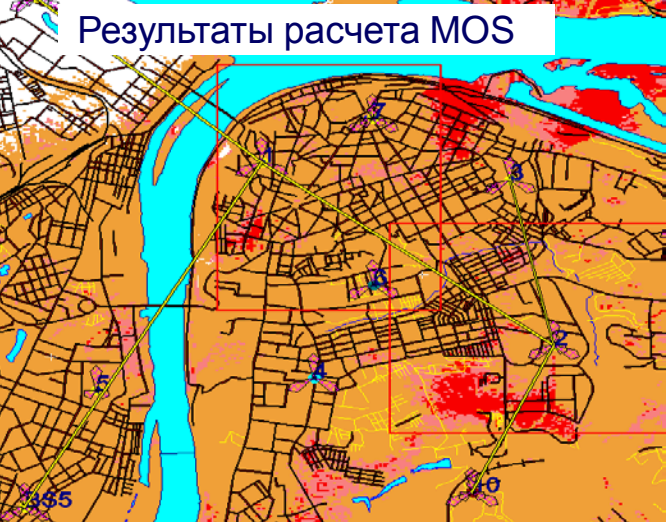

### Сравнение рассчитанных и измеренных значений MOS

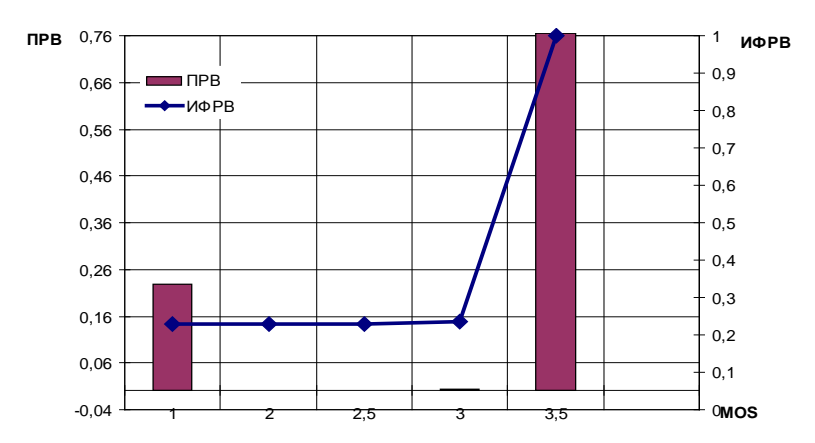

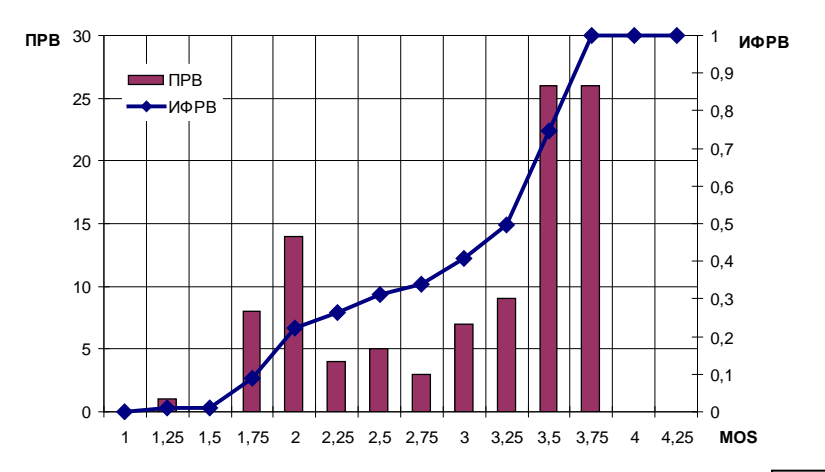

Ср. значение MOS=2,92/2,89; СКО=1/0,73; p(MOS<=2,5)=0,23/0,3

ИНФОТЕЛ Информационные технологии

и коммуникации

**28**

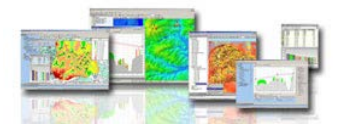

### **Планирование 3G сетей подвижной связи**

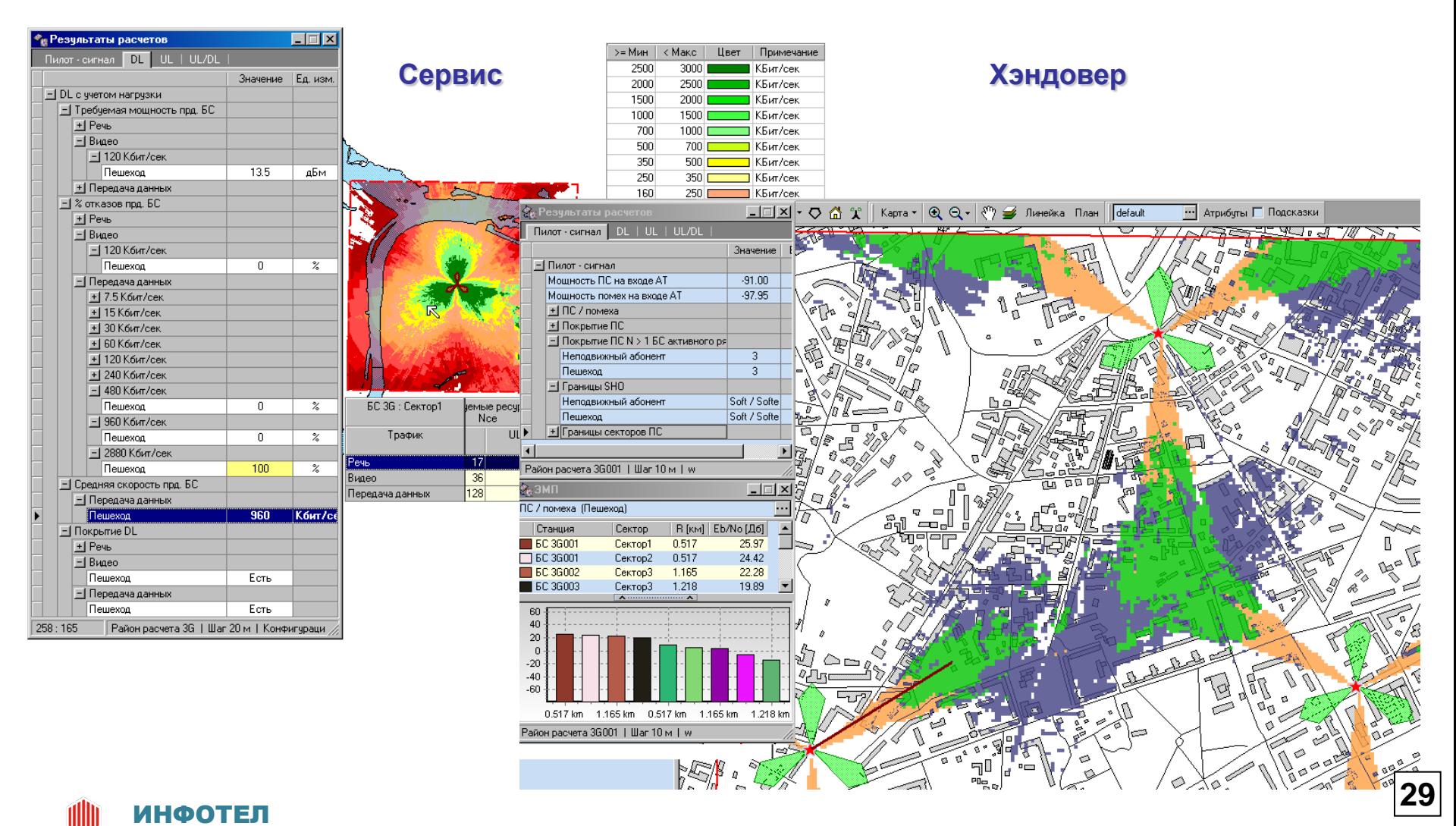

Информационные технологии и коммуникации

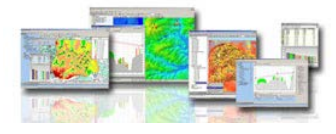

**TERRO** 

ø

### Внутрисетевой и межсетевой хэндовер

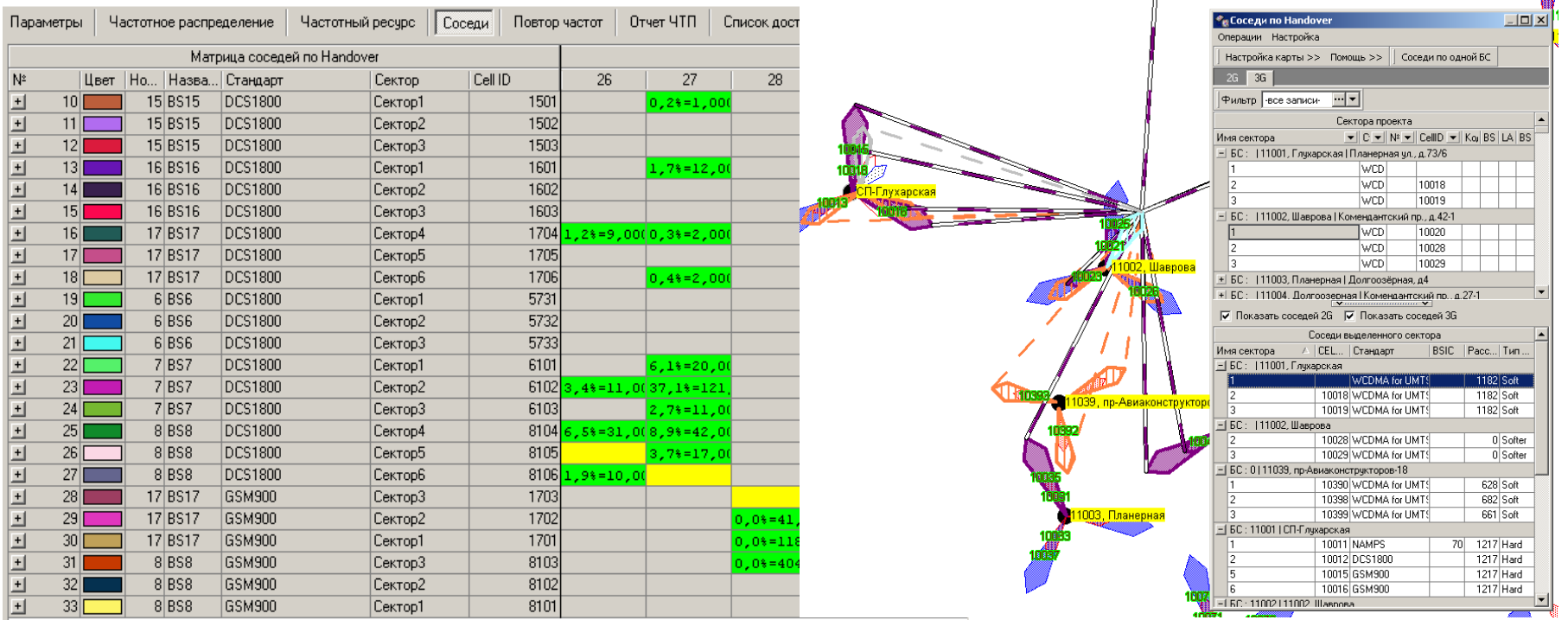

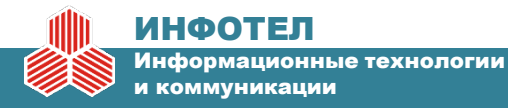

### **Учет неравномерности распределения нагрузки**

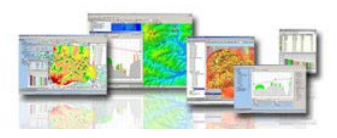

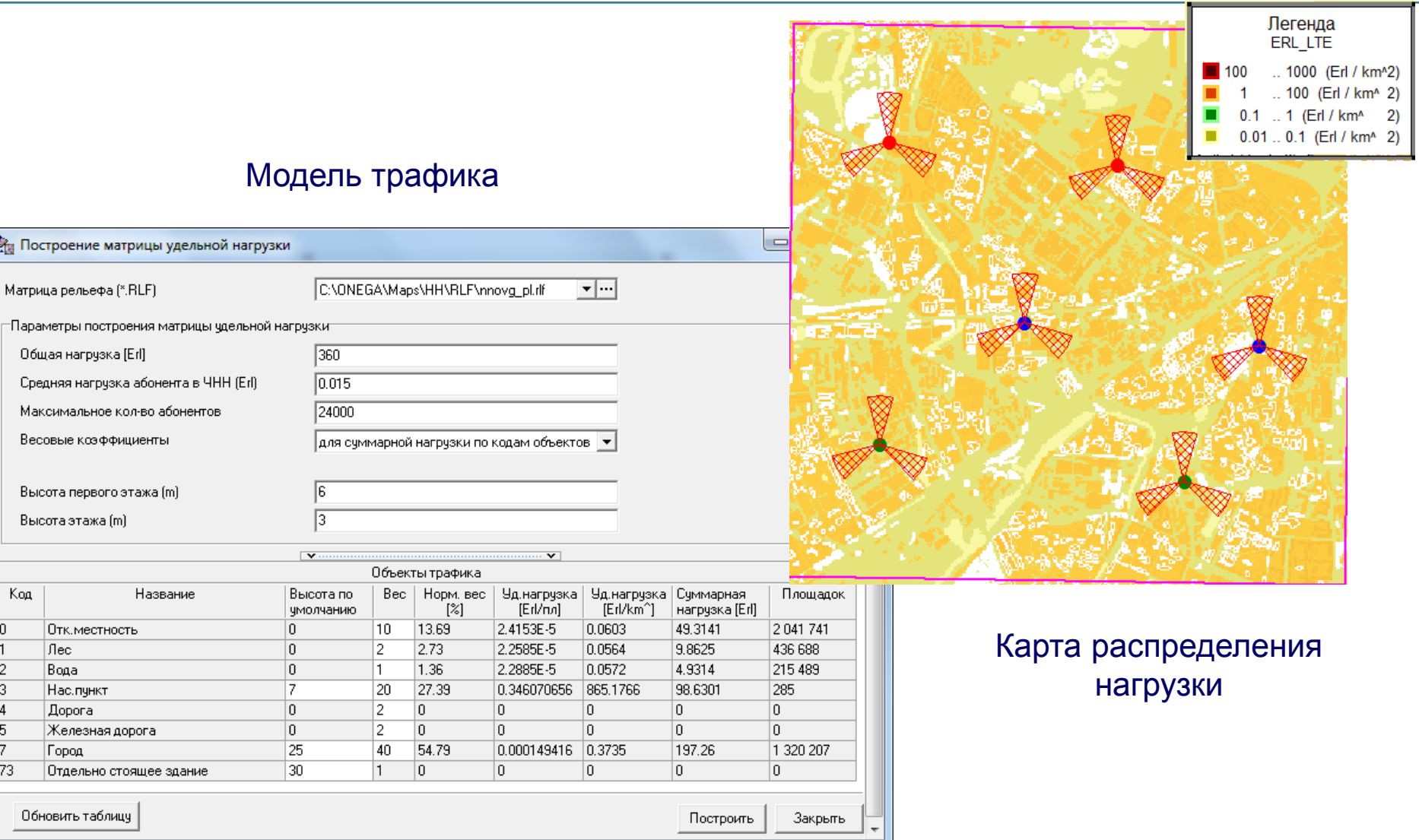

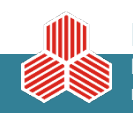

#### ИНФОТЕЛ

Информационные технологии

### **Учет характеристик режимов повторного использования частот (в сетях WiMax и LTE)**

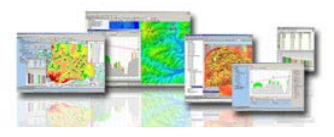

### **Обобщенные табличные результаты расчета показателей покрытия с заданной требуемой скоростью передачи (TP – throughput)**

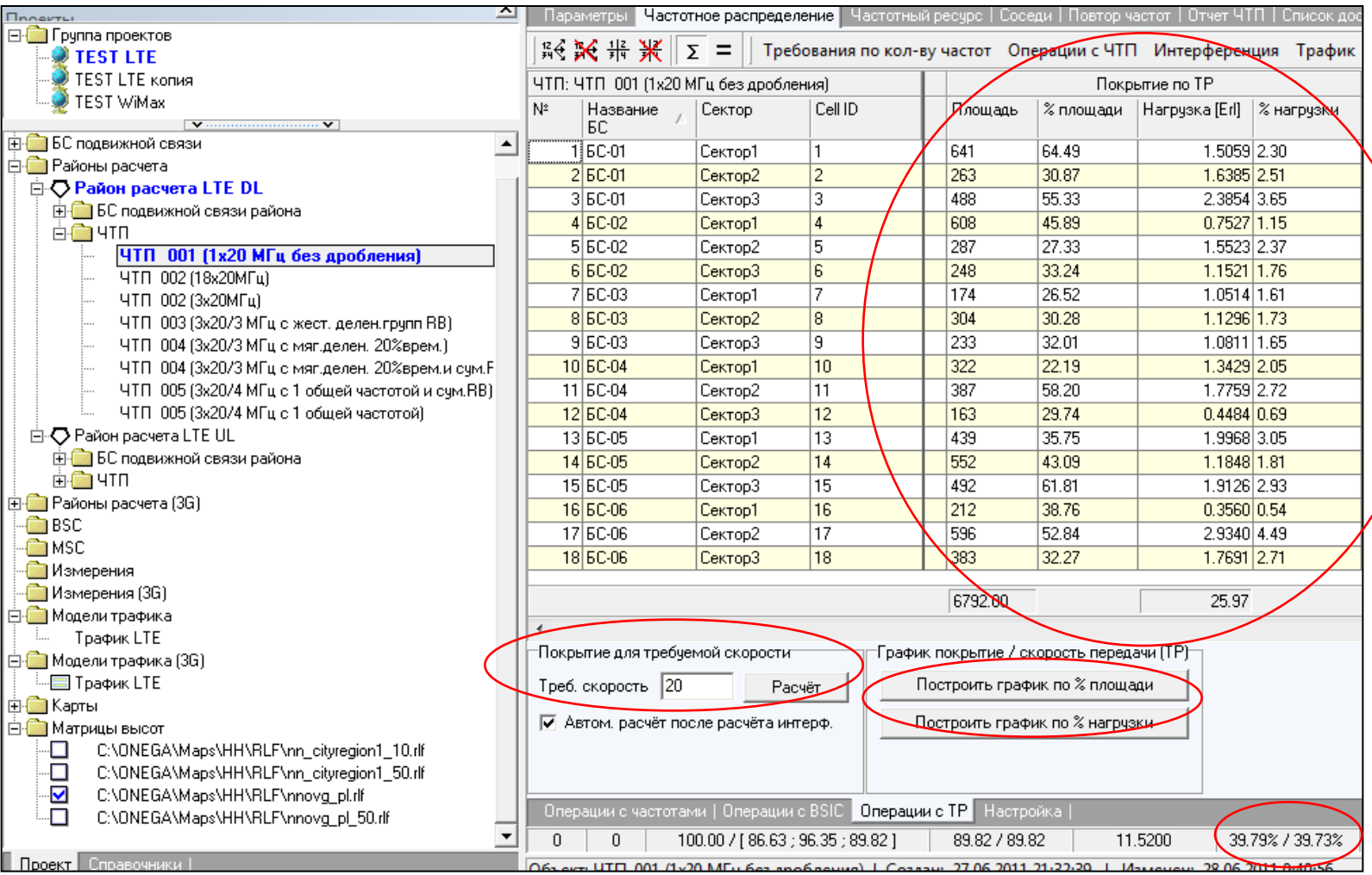

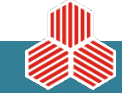

#### ИНФОТЕЛ

Информационные технологии и коммуникации

**32**

### **Учет характеристик режимов повторного использования частот (в сетях WiMax и LTE)**

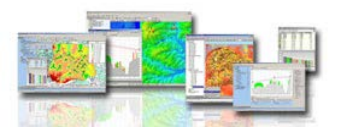

### **Результаты расчета карт максимальной доступной скорости при задании различных параметров мягкого повторного использования частот**

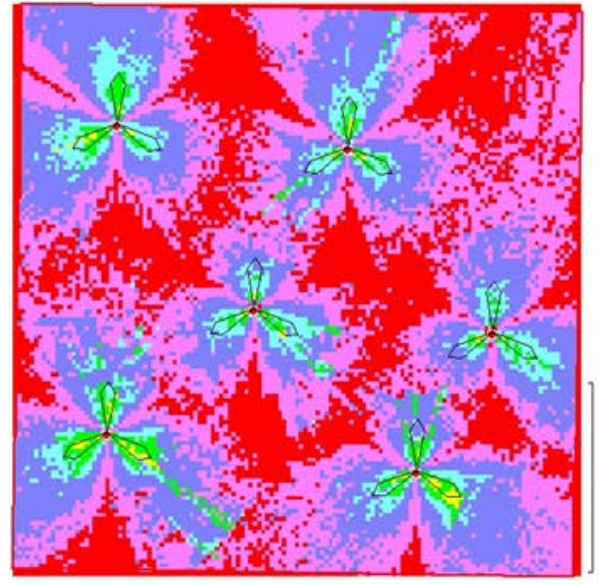

*а) N=3,* τ*1=100%,*τ*2=0,* ρ*=0% (FUSC)*

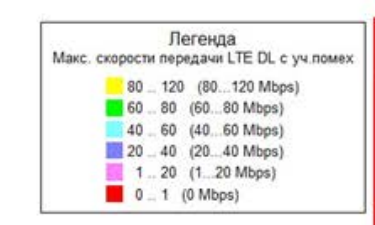

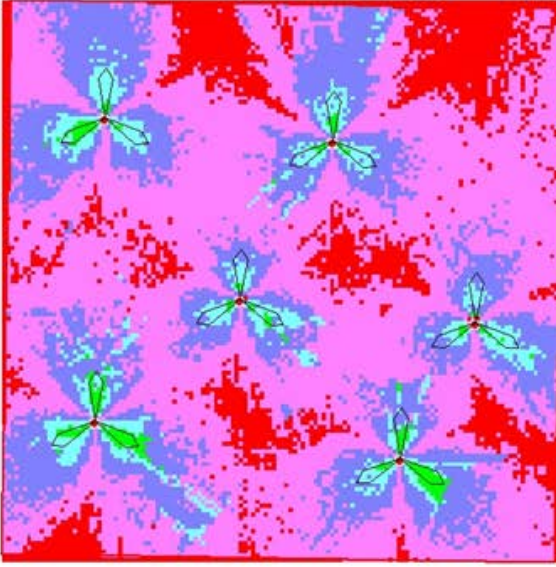

*в) N=3,* τ*1=80%,*τ*2=20%,* ρ*=100%*

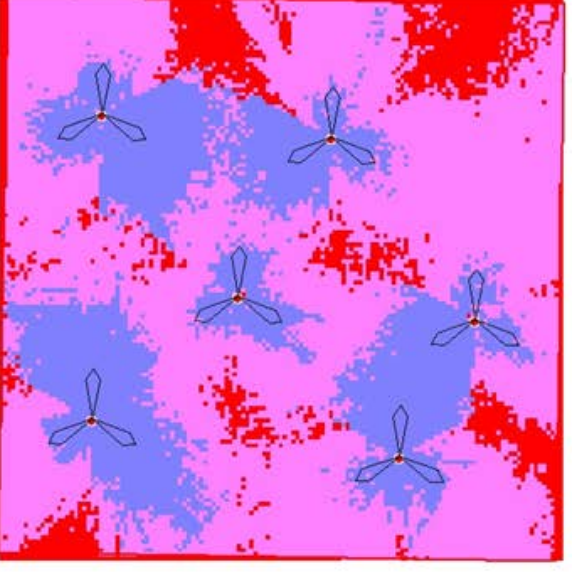

*в) N=3,* τ*1=0%,*τ*2=100%,* ρ*=100% (PUSC)*

**33**

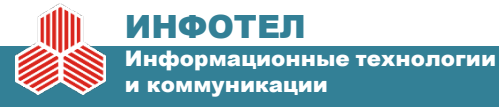

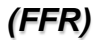

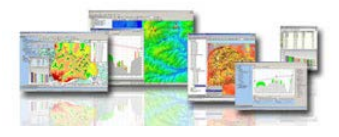

**34**

### **Обобщенные графические результаты расчета показателей покрытия c различной требуемой скоростью передачи (TP – throughput) при различных ресурсах и вариантах повторного использования частот**

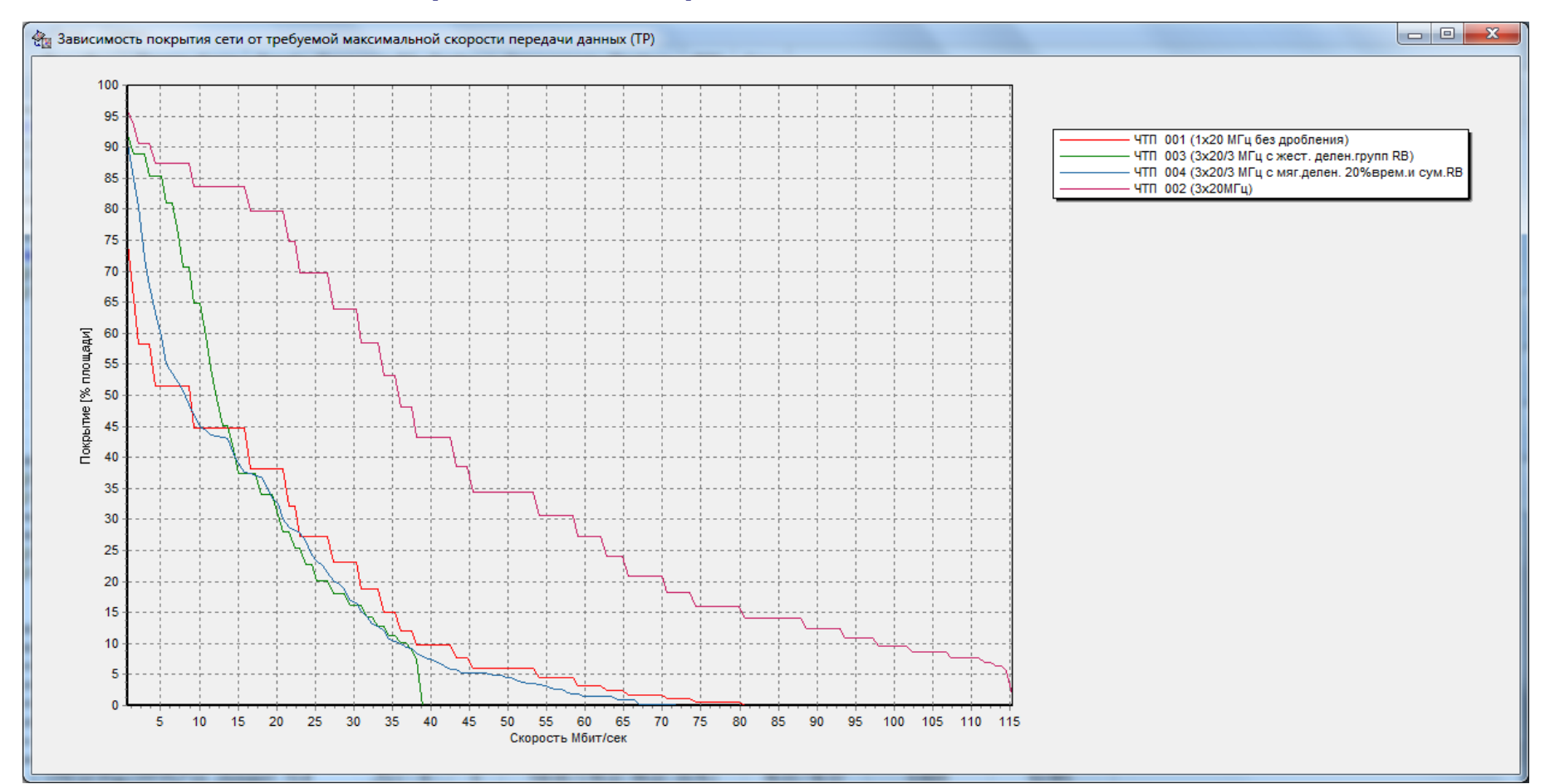

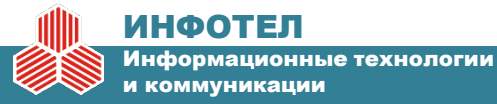

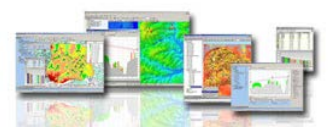

#### **Автоматизированная оптимизация параметров радиоподсистемы**

1. «Синтез через анализ» – пошаговый перебор управляемых параметров (AP<sub>var</sub>) с контролем результатов **прямого расчета показателей качества (KPIvar) на каждом шаге до момента получения приемлемого (оптимального или требуемого) результата (APopt** → **KPIopt )**

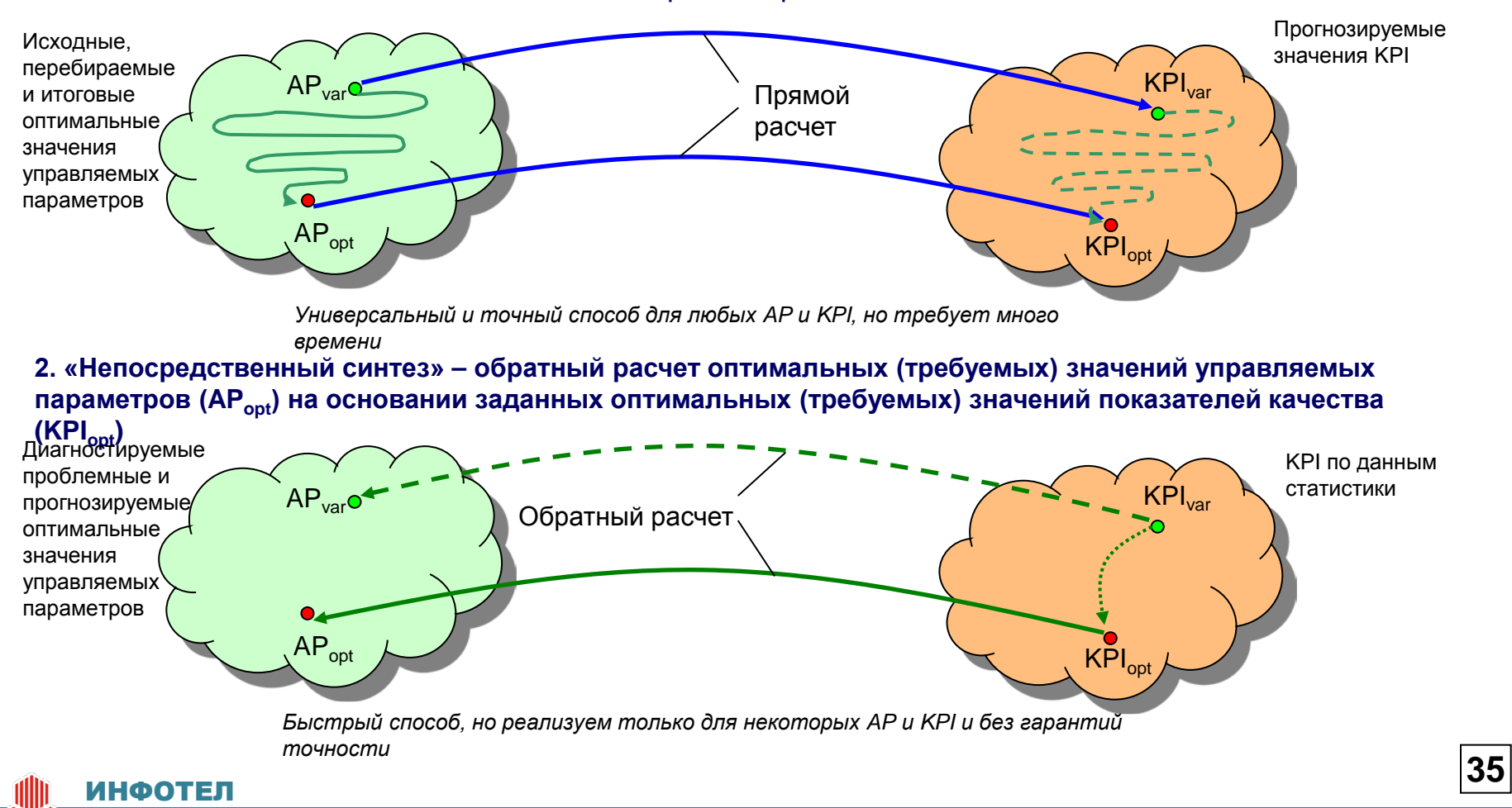

### **Принципы автоматизированной оптимизации с помощью ПК ONEPLAN RPLS**

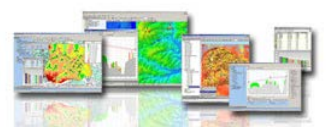

### **Модели сети, используемые при решении задач оптимизации**

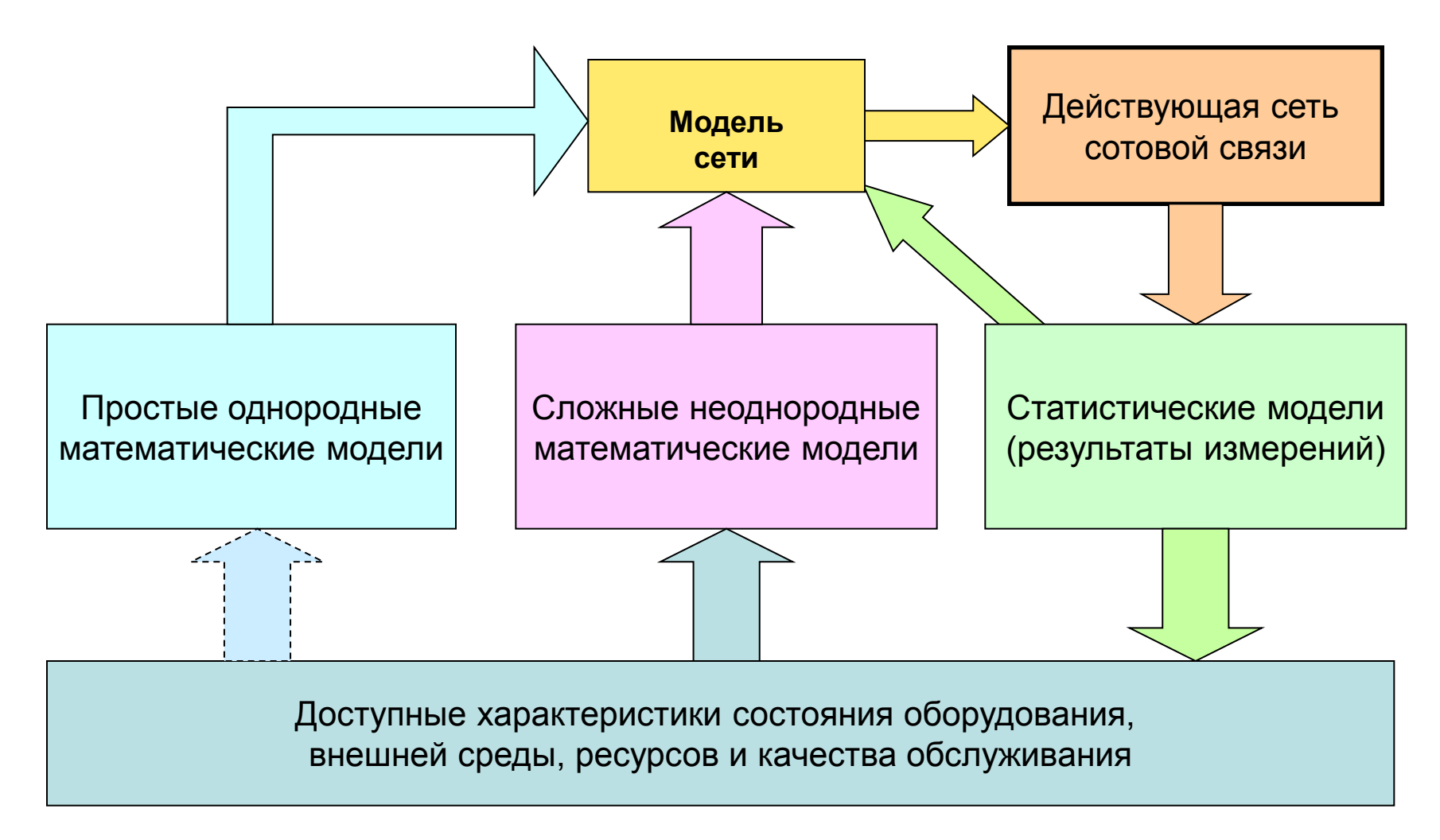

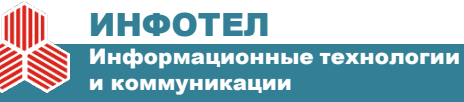

### **Принципы автоматизированной оптимизации с помощью ПК ONEPLAN RPLS**

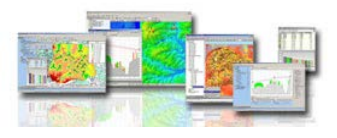

**Функциональная архитектура программных комплексов (ПК) ONEPLAN RPLS, поддерживающих решение различных задач оптимизации радио и транспортной подсистем 2G/3G/4G сетей подвижной связи и широкополосного радиодоступа**

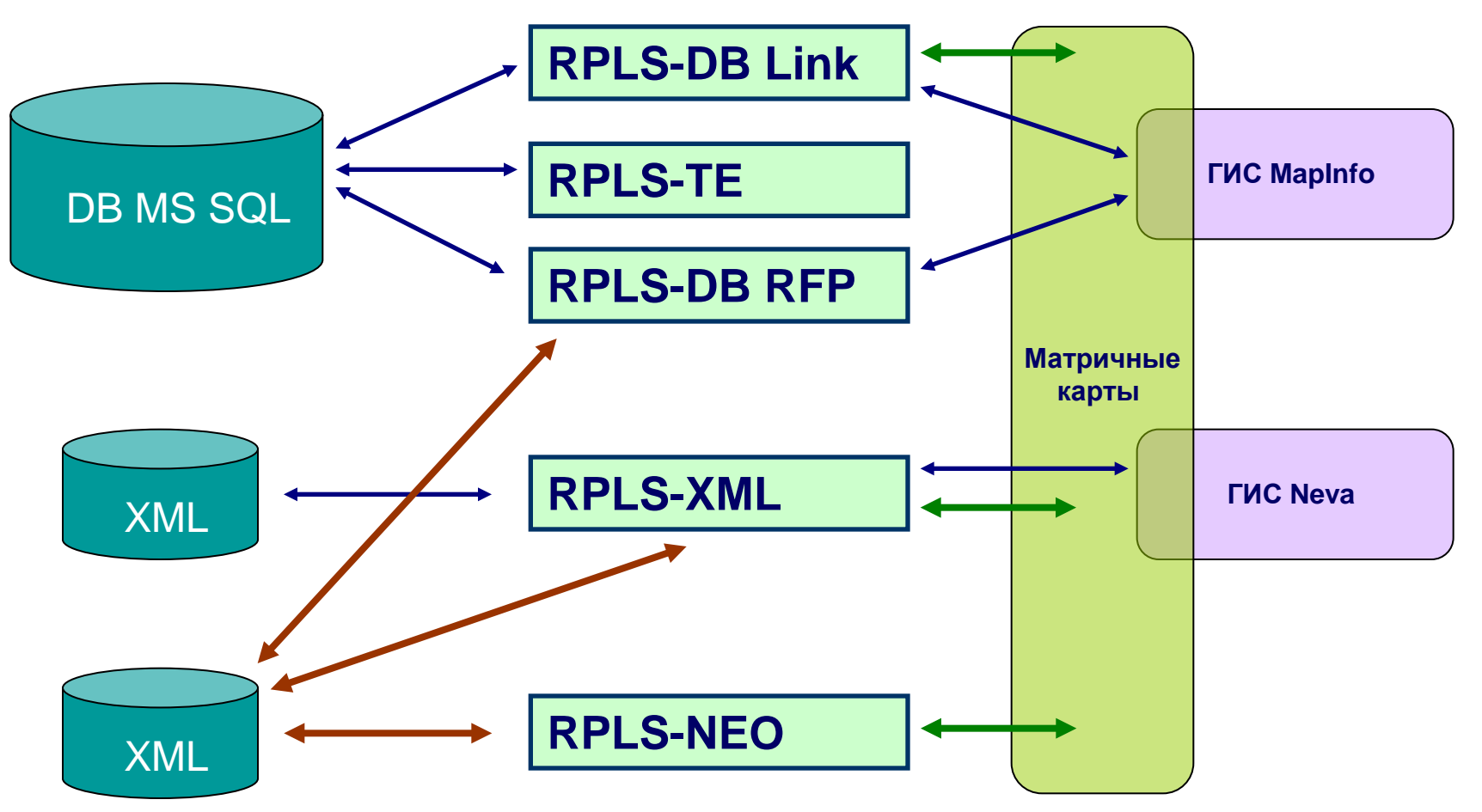

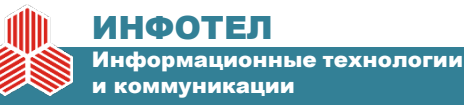

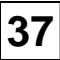

### Особенности использования и возможности функционального модуля ONEPLAN RPLS NEO

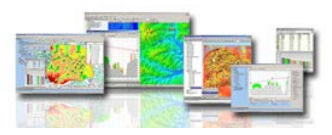

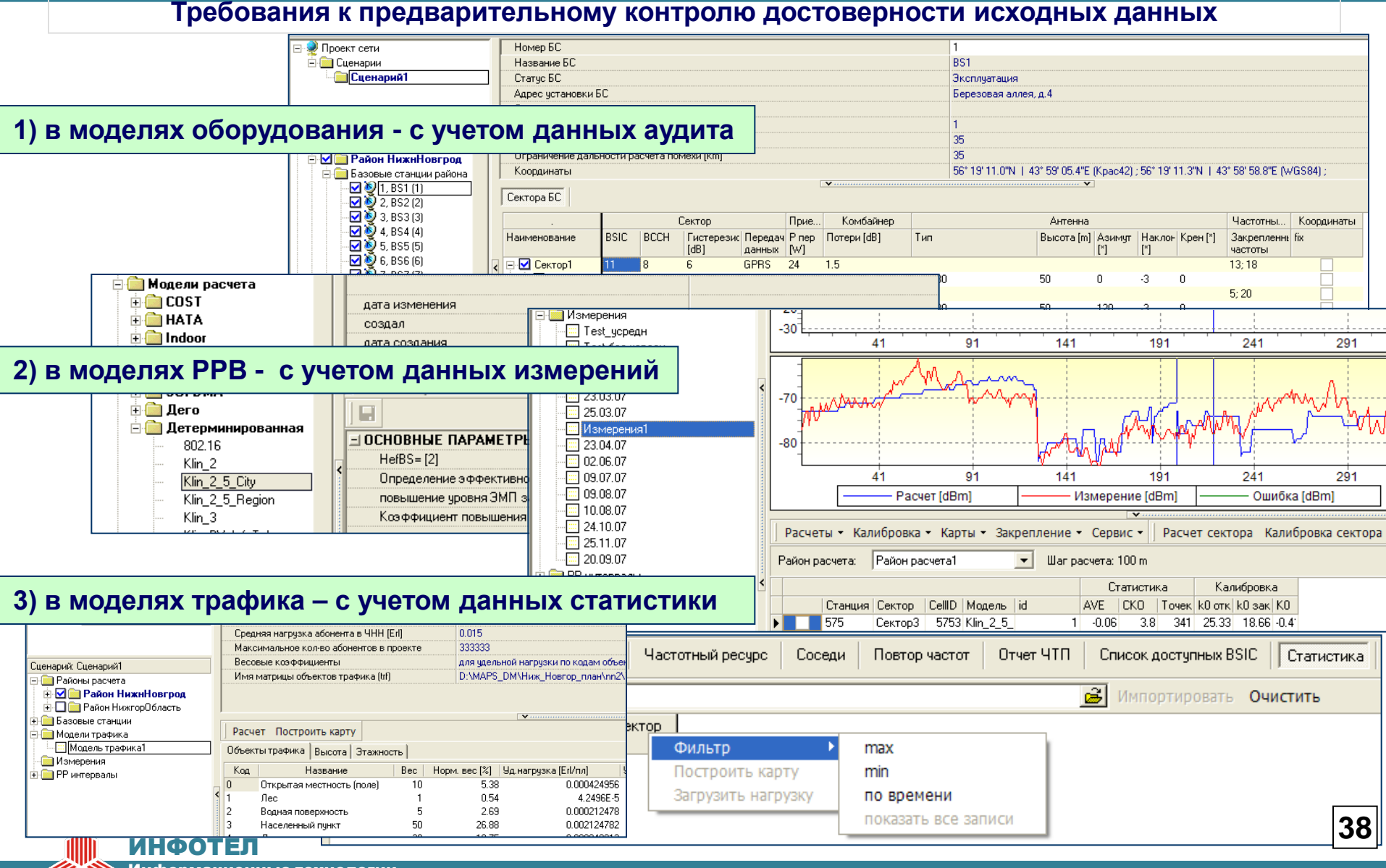

и коммуникации

### 2. Особенности использования и возможности функционального модуля ONEPLAN RPLS NEO

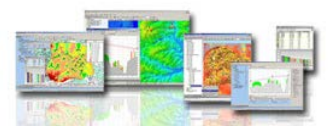

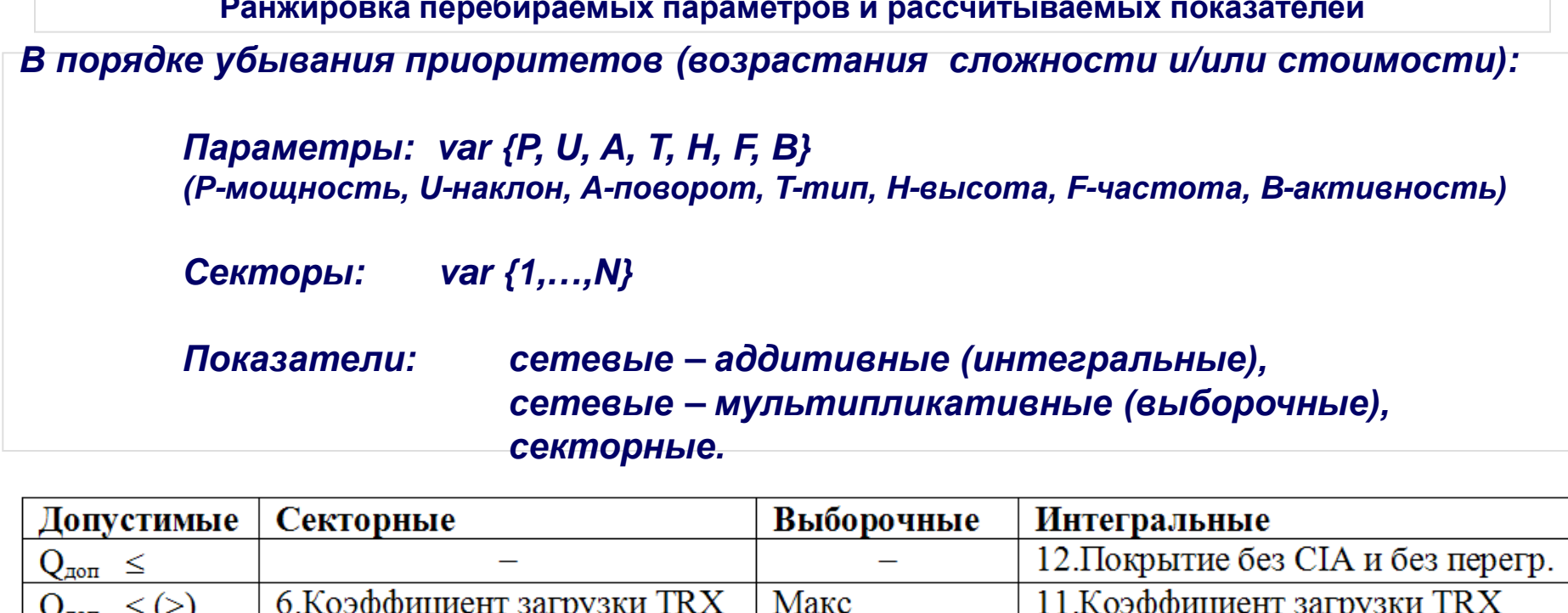

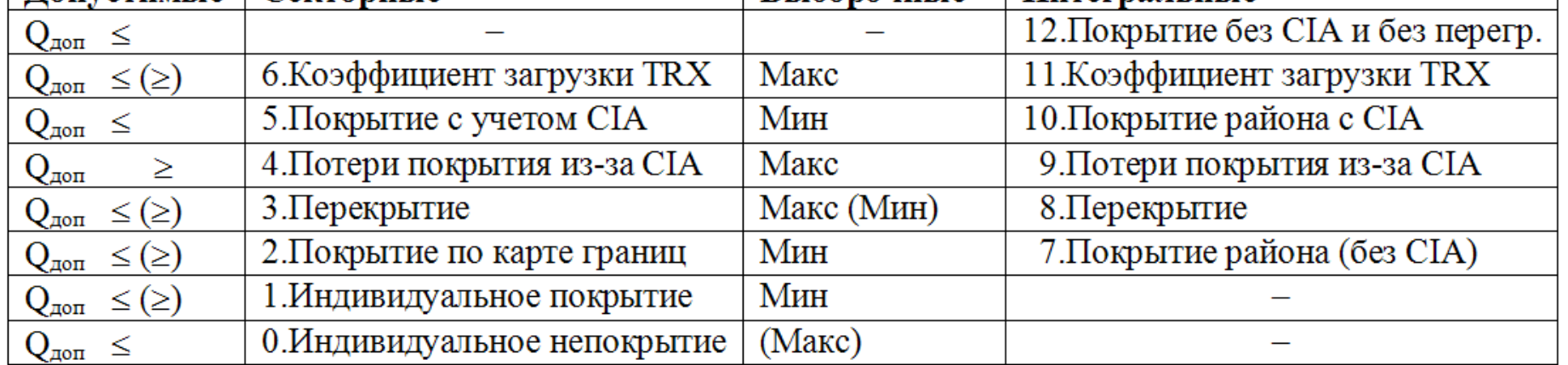

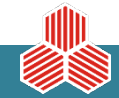

### Особенности использования и возможности функционального модуля ONEPLAN RPLS NEO

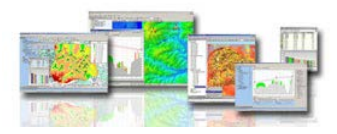

Снижение сложности решения задач оптимизации

Экспоненциальная сложность --- > Полиномиальная сложность

$$
\prod_{i=1}^{N} (B_i \cdot P_i \cdot U_i \cdot A_i \cdot H_i \cdot F)_i \longrightarrow \sum_{i=1}^{N} (B_i + P_i + U_i + A_i + H_i + F_i)
$$

Типовая декомпозиция общей сложной задачи оптимизации на более простые частные задачи оптимизации зон покрытия (I), обслуживания (II) и помех (III)

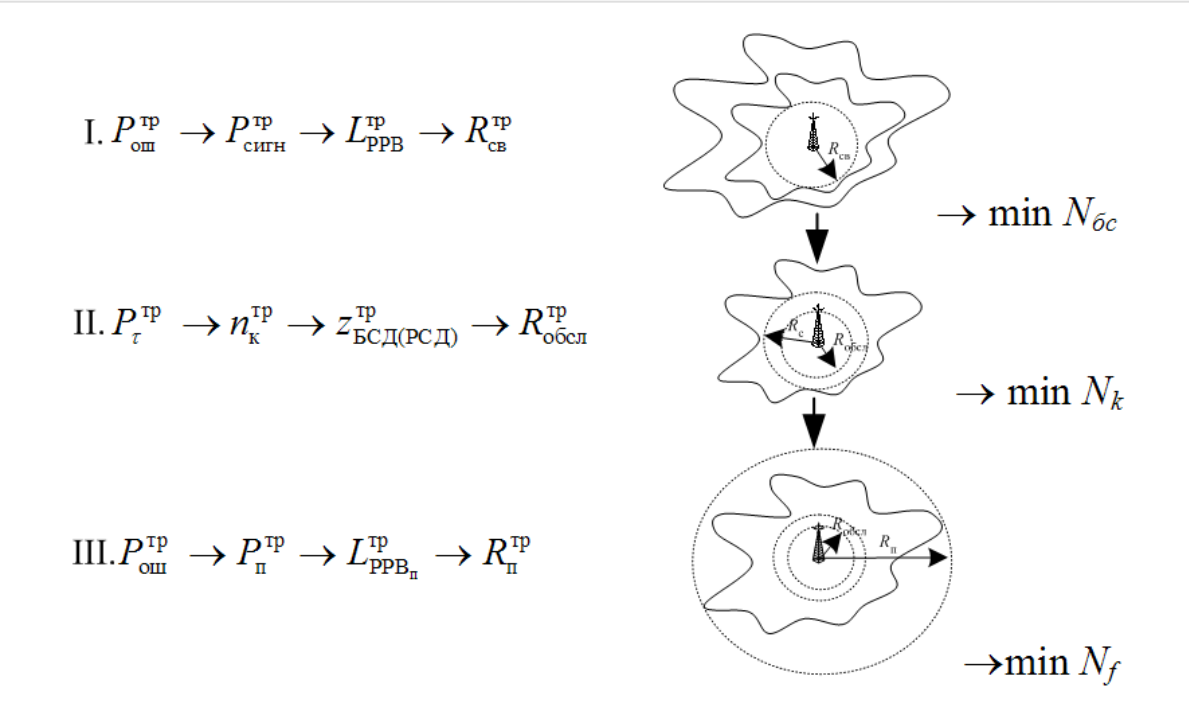

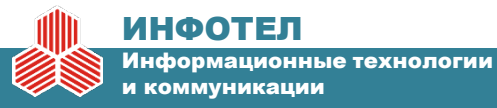

## **Система автоматизированного расчета оператора на основе ONEPLAN RPLS**

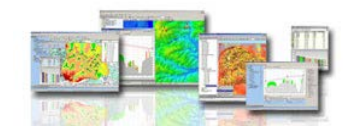

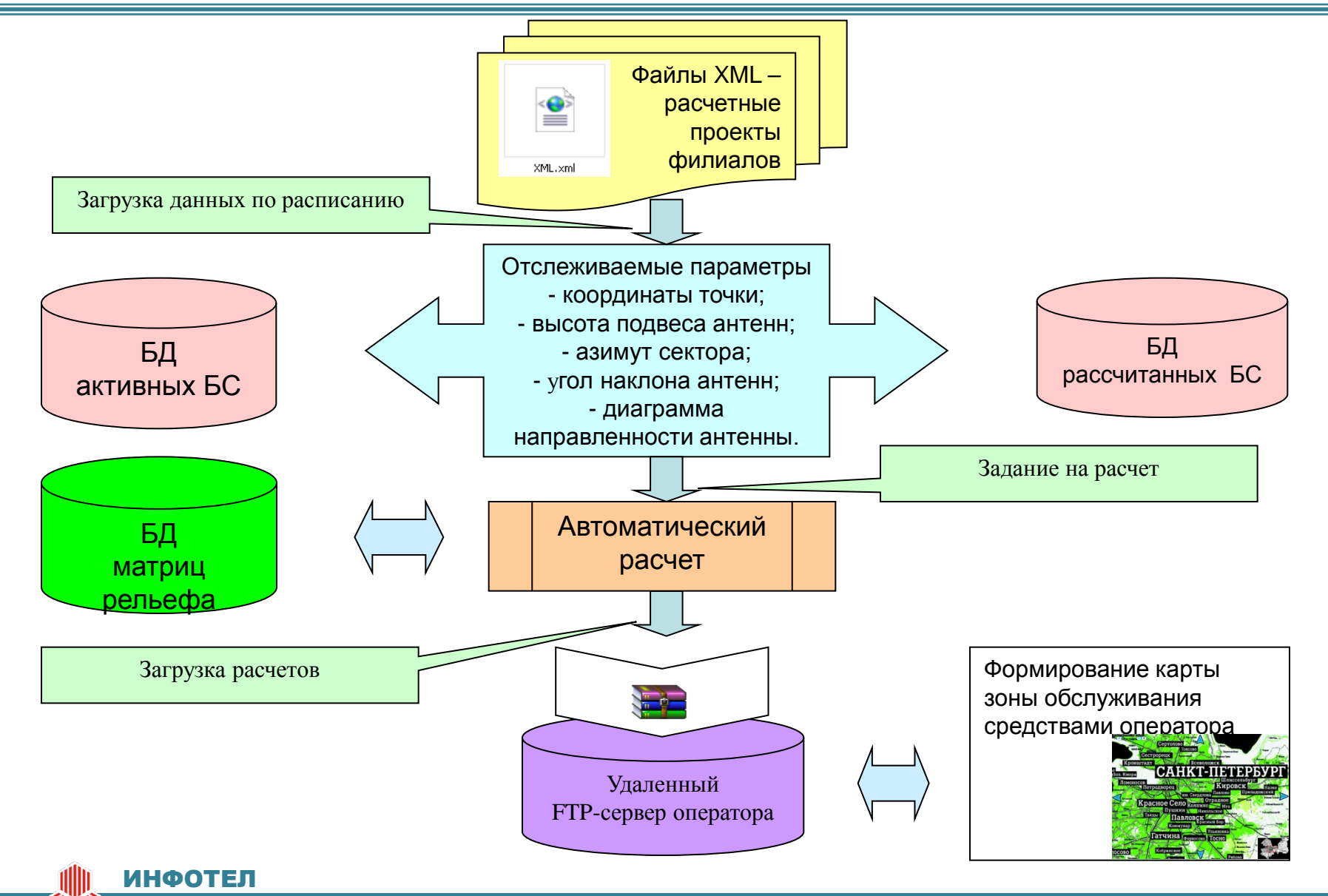

Информационные технологии и коммуникации

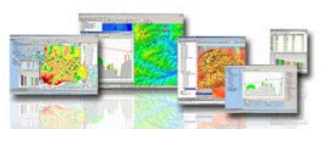

Движущие факторы развития RAN в направлении когнитивных сетей

- *Экономия ресурсов* при заданных требованиях к связи и характеристиках мешающих воздействий
- *– Улучшение качества связи* (*расширение услуг*) при заданных ресурсах и мешающих воздействиях

## *– Увеличение*

*устойчивости* к

мешающим воздействиям при заданных ресурсах и требованиях к связи

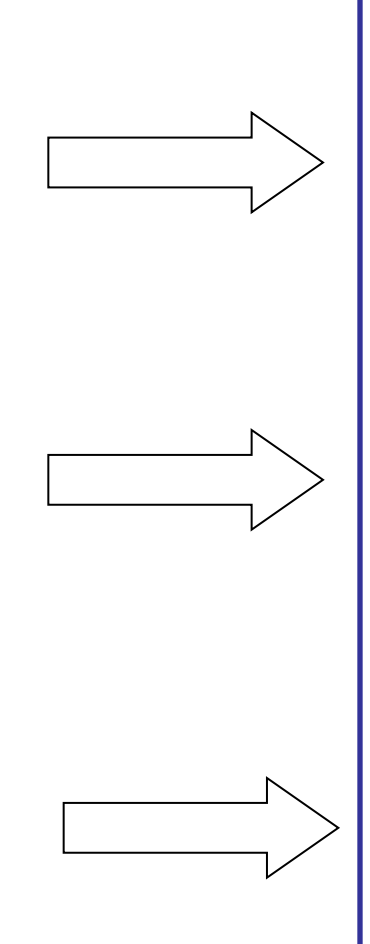

*Увеличение информационного содержания системы связи*  (степеней свободы и правил их переключения: алгоритмов, протоколов, технологий,…)

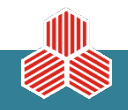

ормационные технологии и коммуникации

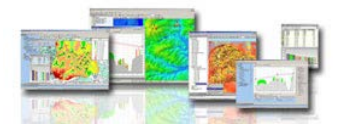

# СПАСИБО ЗА ВНИМАНИЕ!

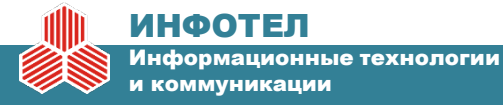